المنابع المستقل المنابع المنابع المنابع المنابع المنابع المنابع المنابع المنابع المنابع المنابع المنابع المناب

宇佐市議会議長

佐田則昭 様

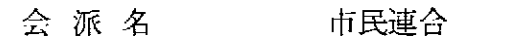

経理責任者 多田羅 純一

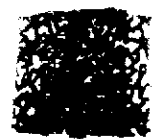

平成30年度政務活動費収支報告について

宇佐市議会政務活動費の交付に関する条例施行規則第7条に基づき、別紙のとおり、平成 30年度政務活動費収支報告書を提出します。

المرادي القبس الممتعقف فالمتحدث التقفيات الممتني

### 平成30年度政務活動費収支報告書

 $\label{eq:2.1} \frac{1}{2} \int_{\mathbb{R}^3} \frac{1}{\sqrt{2\pi}} \, \frac{d\mathcal{L}}{d\mathcal{L}} \, d\mathcal{L}$ 

宇佐市議会議長

佐田則昭

会派名

 $\sim$ 

市民連合

政務活動費 1,200,000 円  $\bar{1}$ 

 $\overline{2}$ 文出 里位·円

 $\frac{1}{\sqrt{2}}\left( \frac{1}{\sqrt{2}}\right) \left( \frac{1}{\sqrt{2}}\right) \left( \frac{1}{\sqrt{2}}\right) \left( \frac{1}{\sqrt{2}}\right) \left( \frac{1}{\sqrt{2}}\right) \left( \frac{1}{\sqrt{2}}\right) \left( \frac{1}{\sqrt{2}}\right) \left( \frac{1}{\sqrt{2}}\right) \left( \frac{1}{\sqrt{2}}\right) \left( \frac{1}{\sqrt{2}}\right) \left( \frac{1}{\sqrt{2}}\right) \left( \frac{1}{\sqrt{2}}\right) \left( \frac{1}{\sqrt{2}}\right) \left$ 

 $\sim$ 

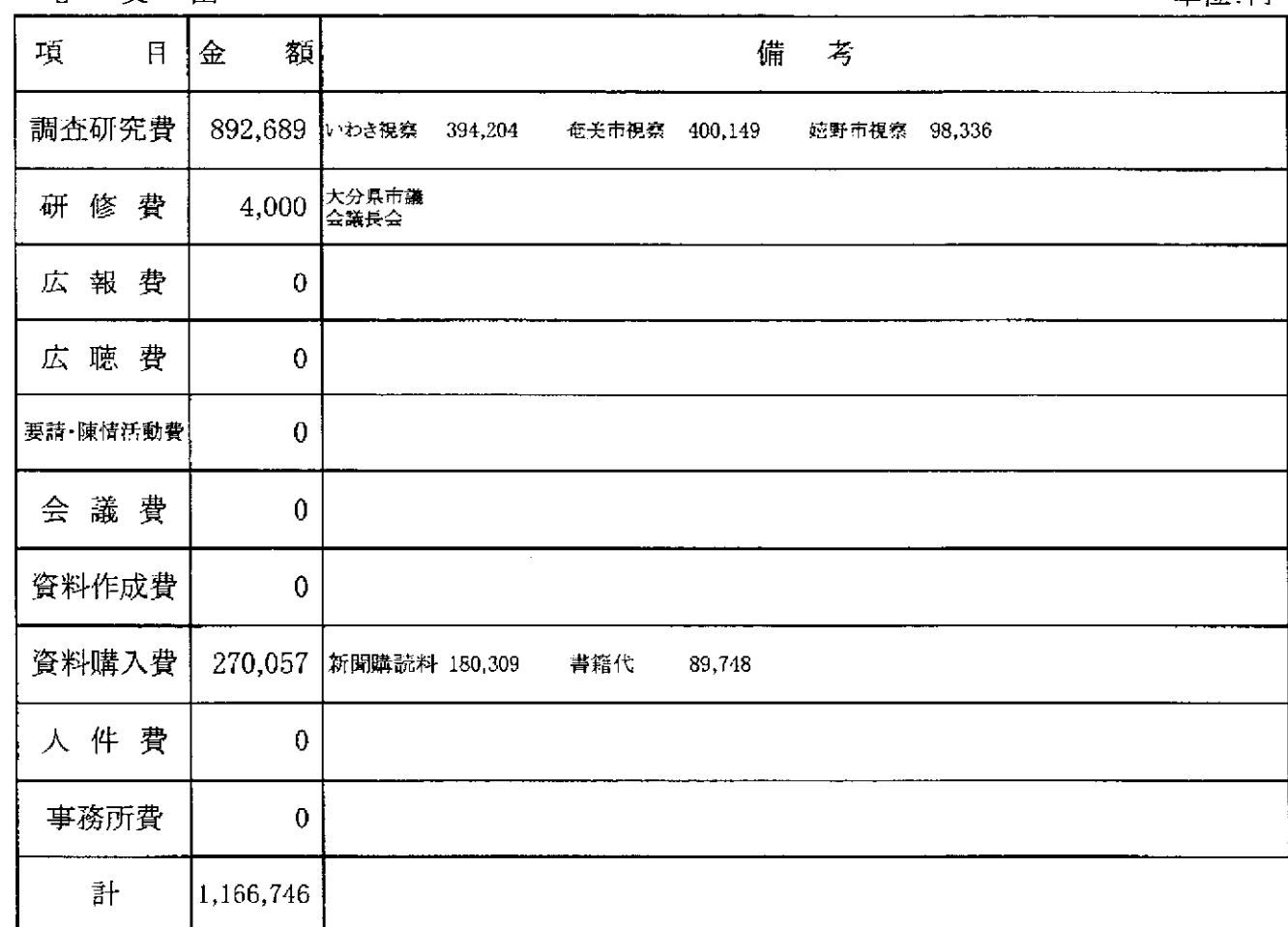

 $3<sup>7</sup>$ 

 $\overline{a}$ 

残

額

33,254 円

領収書領収書等添付書類

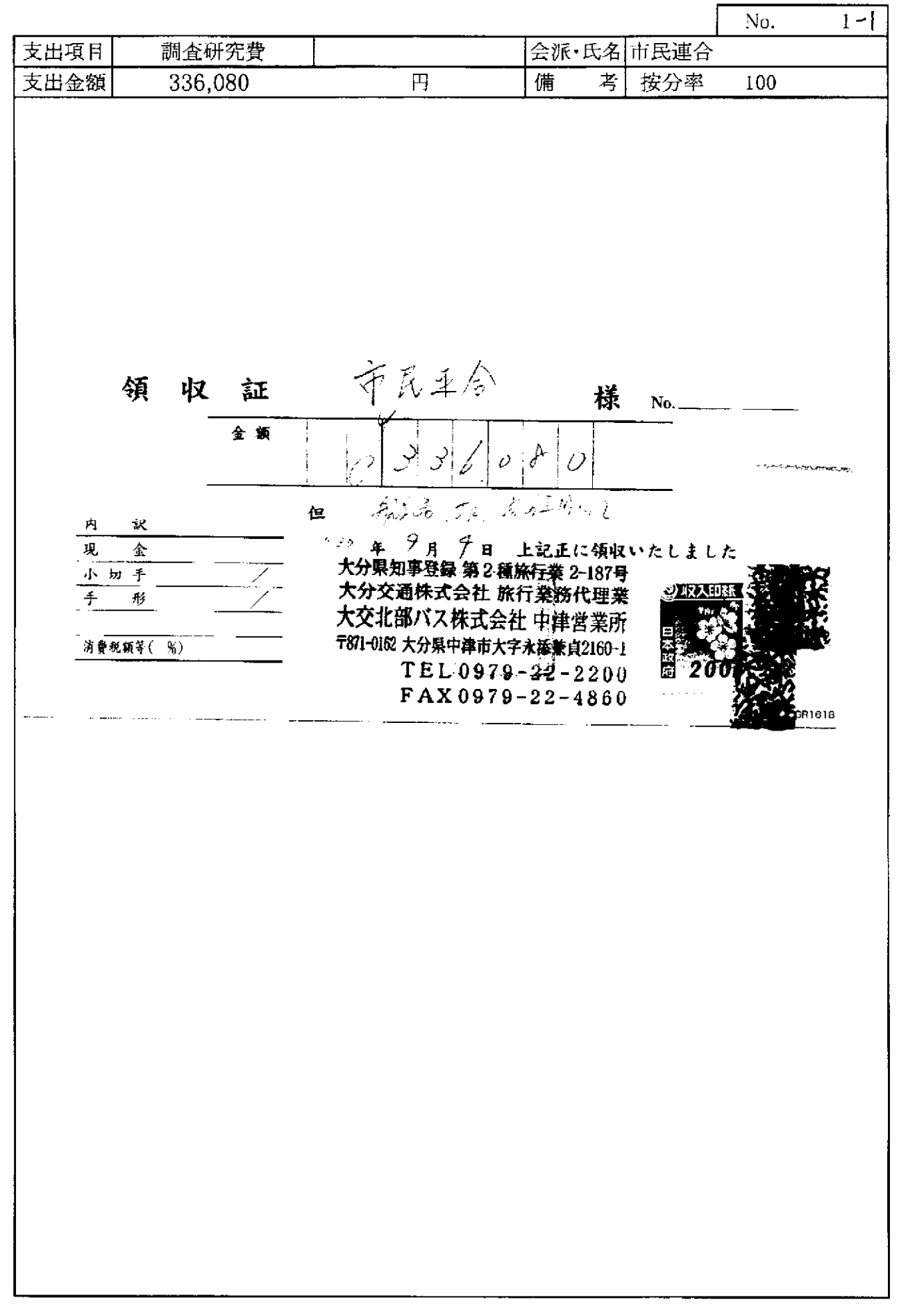

ويدود والمد

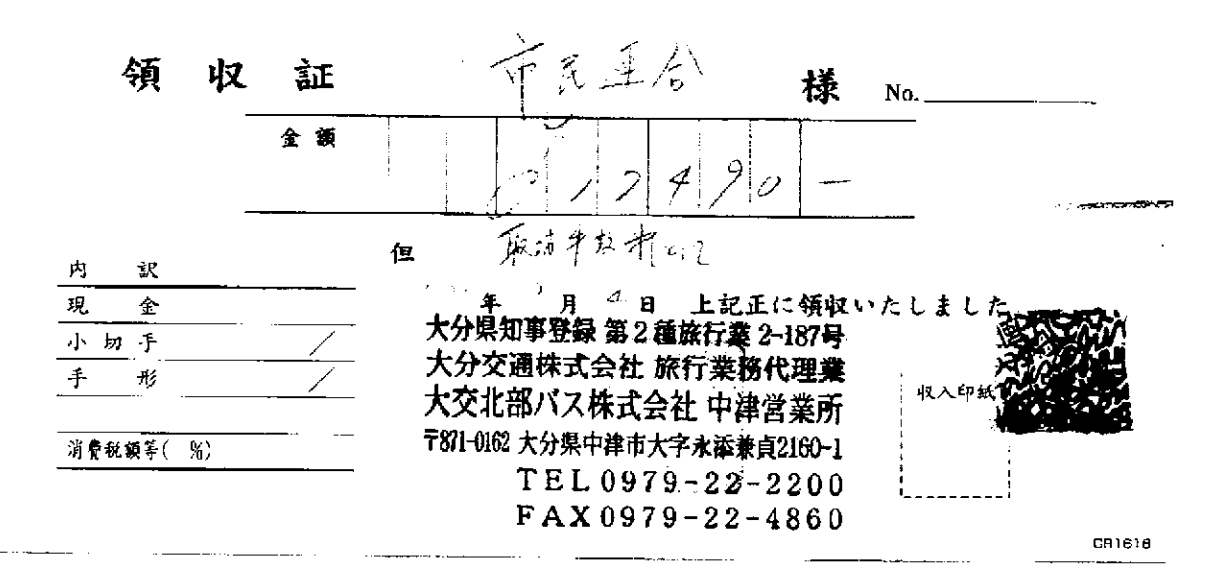

支払証明書  $\Box$ ☆ 調査研究費 研修費  $\Box$ □ 広報費 広聴費 □ 要請・陳情活動費 □ 会議費 支出項目  $\Box$ 資料購入費 口 資料作成費  $\Box$ □ 人件費 事務所費 支出内容 視察先への土産代 支出年月日| 平成30年8月1日 支出先 株式会社トキハインダストリー宇佐四日市店  $905H$ 支出金額 2,259円を10名で割った金額の4名分し3を取び調整 備考 上記金額を政務活動費として支払ったことを証明する。 平成 30年3月 28日

> 会 派 名 市民連合 代 表 者 名 斉藤文博

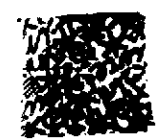

※ 証拠となるものを裏面に貼付すること。

 $\bar{z}$ 

**Contractor** 

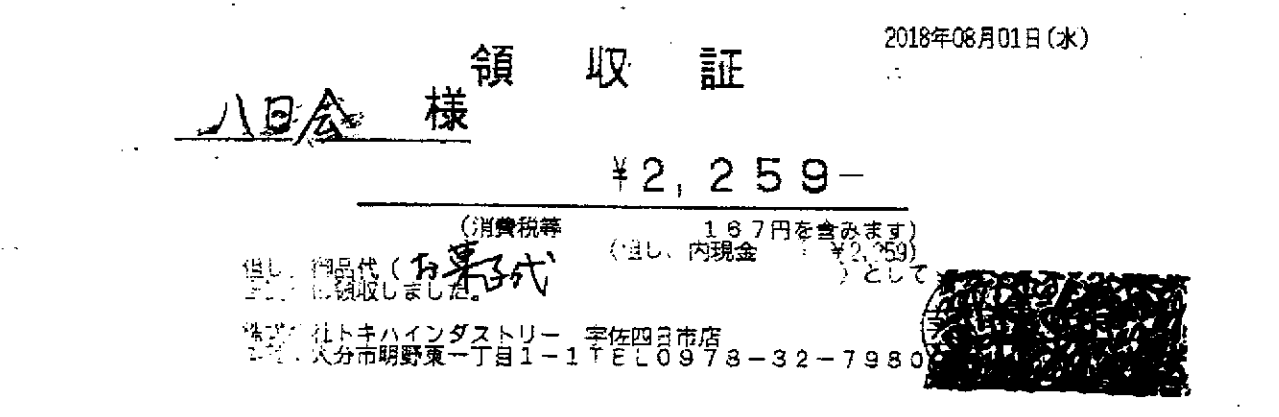

þ

※原本10 然山会分に貼行

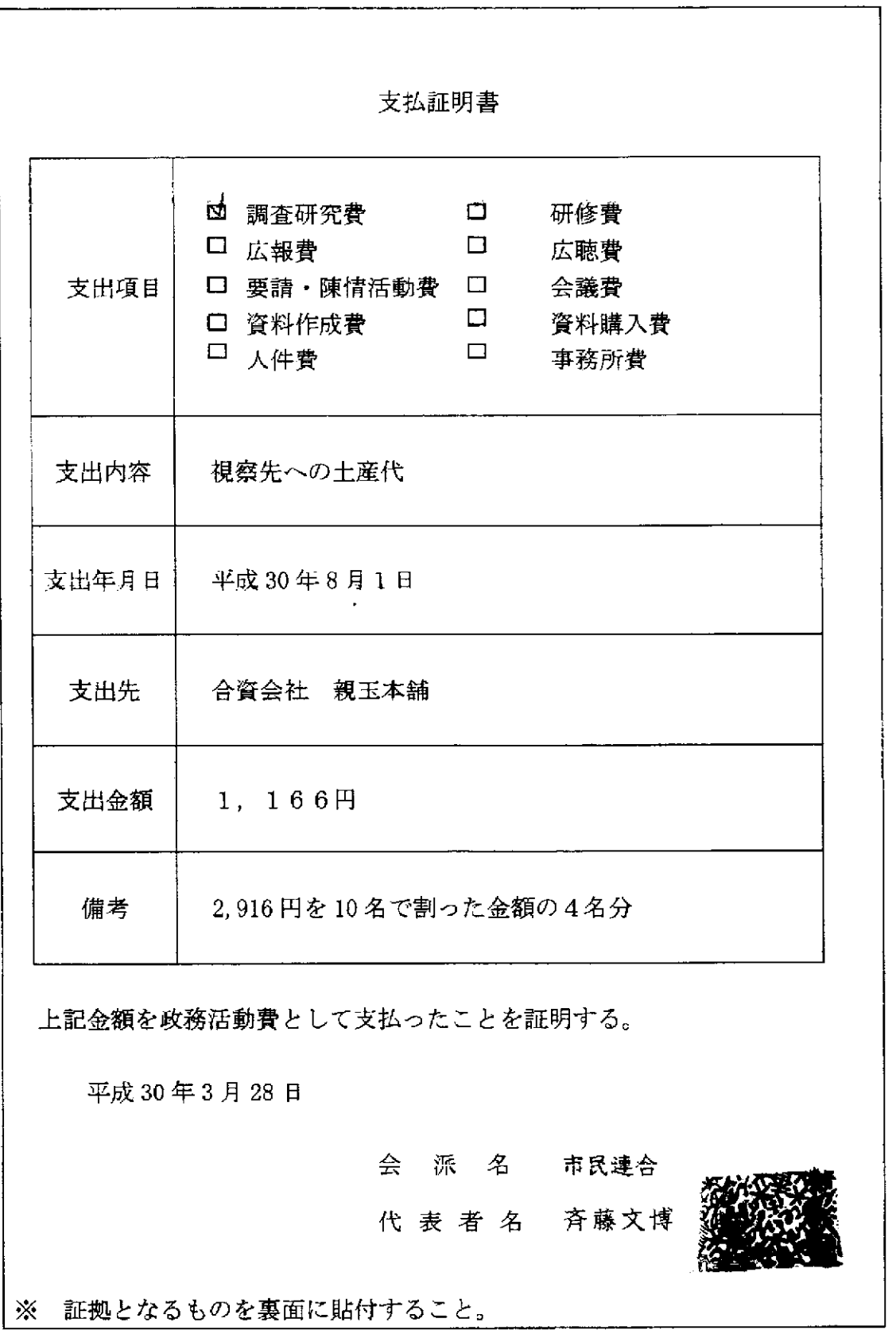

 $\epsilon = 1.000000000$ 

 $\mathcal{L}(\mathcal{A})$  and  $\mathcal{L}(\mathcal{A})$  and  $\mathcal{L}(\mathcal{A})$ 

o.

 $\theta_{\rm{max}}$ 

 $1 - 4$ 

 $\label{eq:2} \frac{1}{2} \int_{\mathbb{R}^3} \left| \frac{d\mu}{d\mu} \right|^2 \, d\mu = \frac{1}{2} \int_{\mathbb{R}^3} \left| \frac{d\mu}{d\mu} \right|^2 \, d\mu$ 

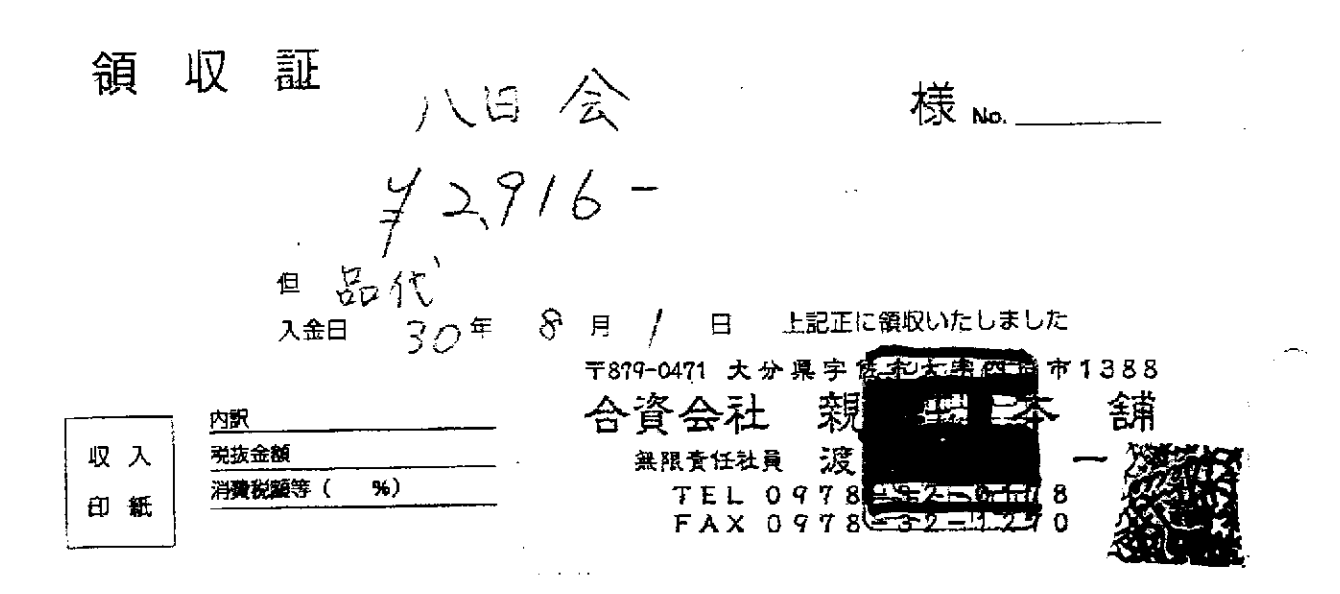

 $\hat{\sigma}$ 

※原本的愁山会分以贴行

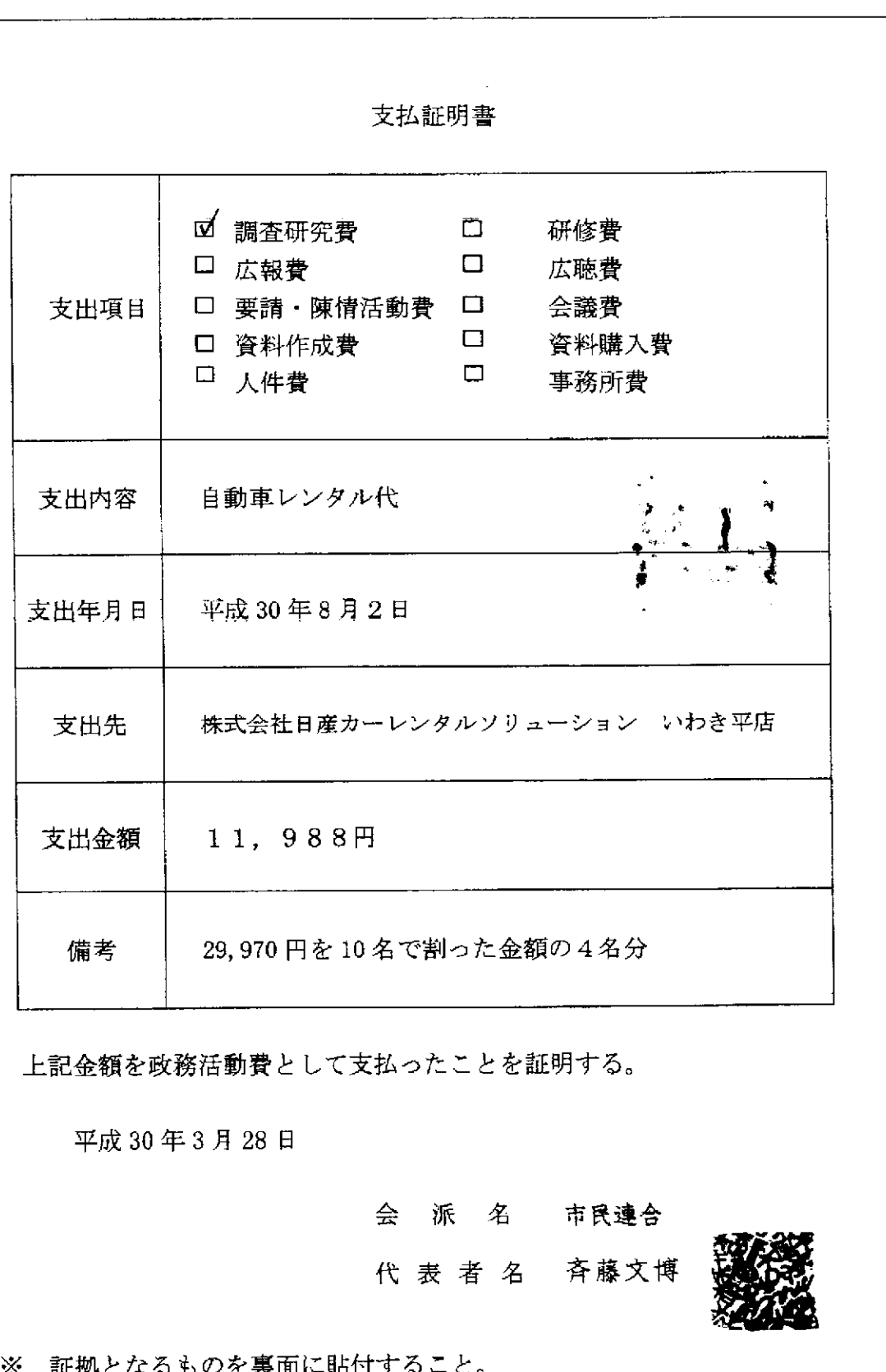

 $\Delta \sim 10^4$ 

L.

 $1 - 5$ 

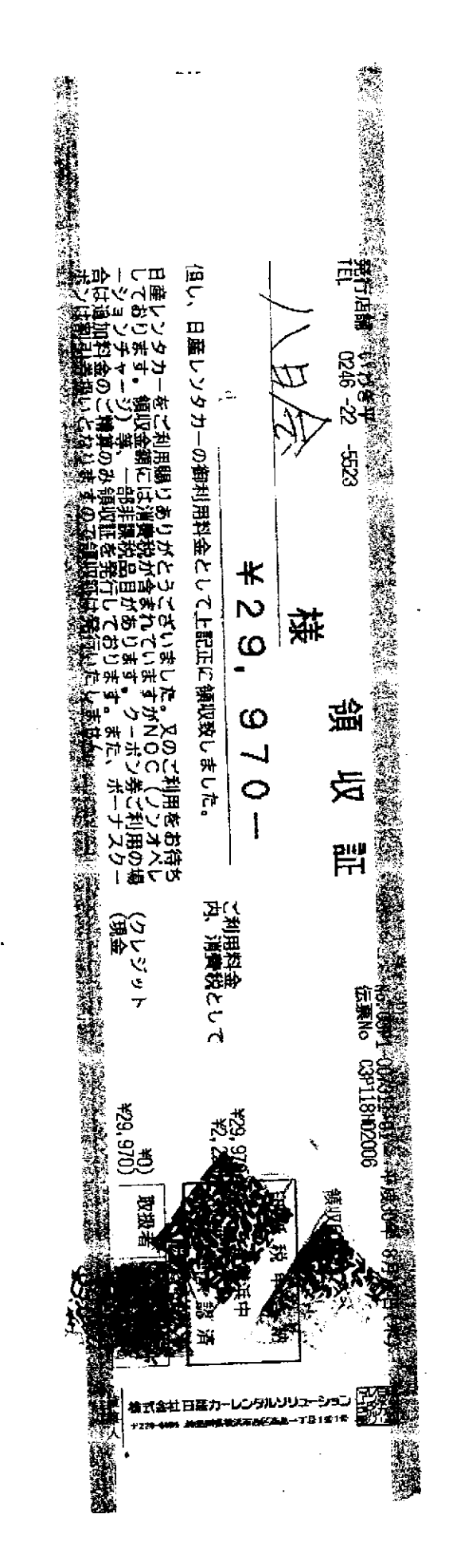

文原布口德山全公:此时  $\ddot{\phantom{0}}$ 

支払証明書 由 調査研究費  $\Box$ 研修費 口 広報費  $\Box$ 広聴費 □ 要請·陳情活動費 □ 会議費 支出項目  $\Box$ 資料購入費 □ 資料作成費 口 人件費  $\Box$ 事務所費 支出内容 燃料費 (行政視察先のレンタカーで使用) 平成30年8月2日 支出年月日 セキショウカーライフ株式会社平小太郎町SS 支出先 834円 支出金額 2. 086円を10名で割った金額の 備考 上記金額を政務活動費として支払ったことを証明する。 平成30年3月28日 会 派 名 市民連合 代 表 者 名 斉藤文博 ※ 証拠となるものを裏面に貼付すること。

 $\mathcal{A} \left( \mathcal{A} \right)$  , and  $\mathcal{A} \left( \mathcal{A} \right)$ 

الدعدعد الما

 $1 - 6$ 

والمستوا ستساد والمداوي

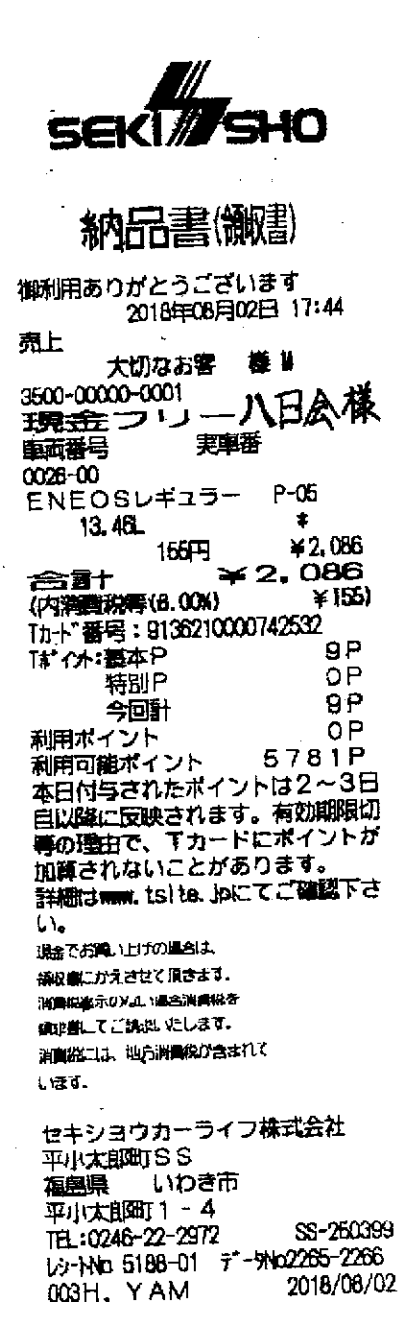

 $\frac{1}{2}$ 

ý

 $\ddot{\phantom{a}}$ 

## 炎原本的愁山会分比贴行

 $\cdots \mathop{\longrightarrow}\limits_{\hspace{-1.5mm}\textit{---}}\cdots\cdot$ 

 $\hat{\mathcal{A}}$ 

領収書等貼付用紙

 $\sim 10^{-10}$ 

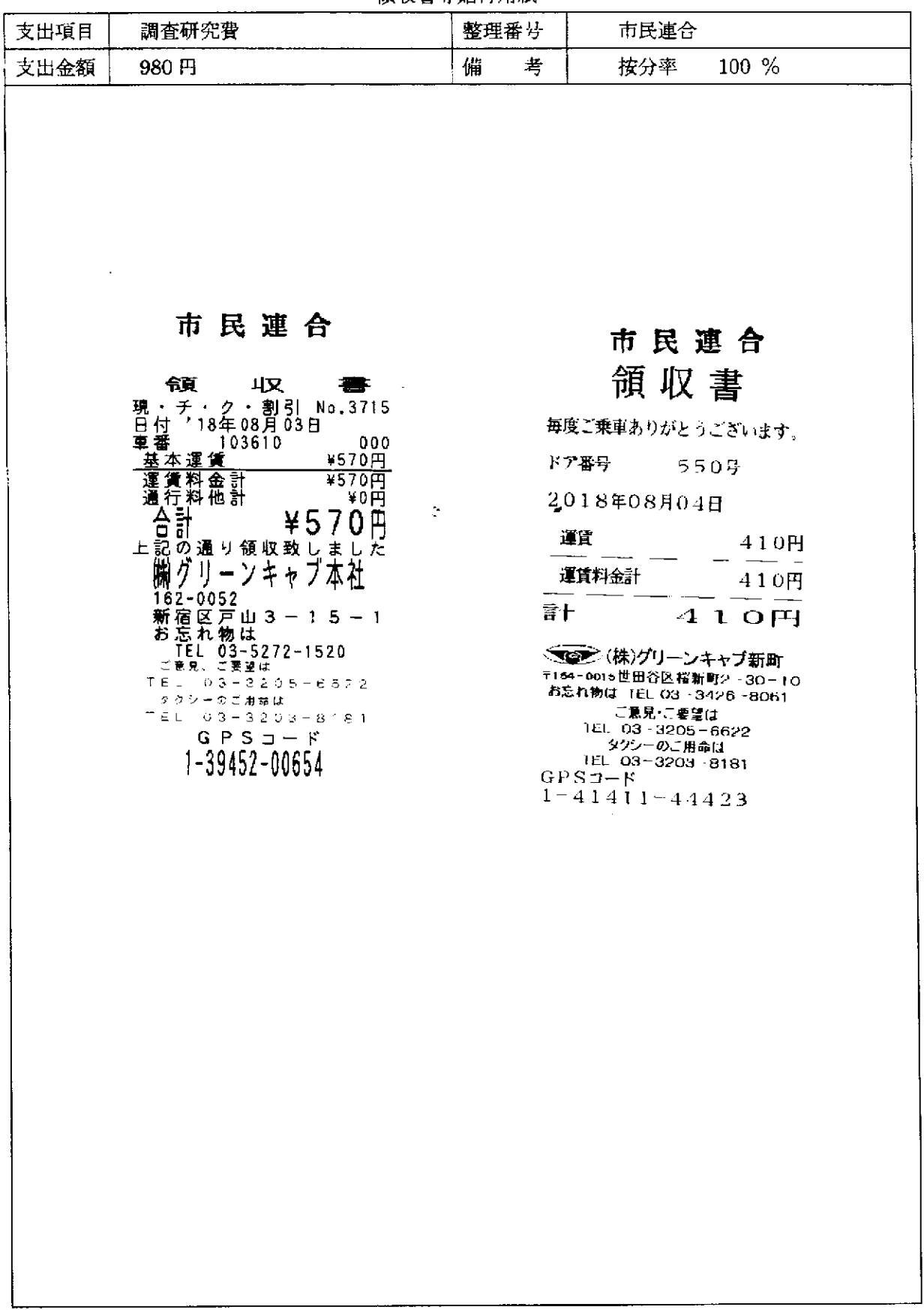

 $\frac{1}{\sqrt{2}}\int_{0}^{\sqrt{2}}\left( \frac{1}{\sqrt{2}}\right) \left( \frac{1}{\sqrt{2}}\right) \left( \frac{1}{\sqrt{2}}\right) \left( \frac{1}{\sqrt{2}}\right) \left( \frac{1}{\sqrt{2}}\right) \left( \frac{1}{\sqrt{2}}\right) \left( \frac{1}{\sqrt{2}}\right) \left( \frac{1}{\sqrt{2}}\right) \left( \frac{1}{\sqrt{2}}\right) \left( \frac{1}{\sqrt{2}}\right) \left( \frac{1}{\sqrt{2}}\right) \left( \frac{1}{\sqrt{2}}\right) \left( \frac{1$ 

 $\sim$ 

支払証明書 12 調査研究費  $\Box$ 研修費  $\Box$ 口 広報費 広聴費 □ 要請·陳情活動費 □ 会議費 支出項目  $\Box$ □ 資料作成費 資料購入費 口 人件費  $\Box$ 事務所費 支出内容 交通費 平成30年8月27日 支出年月日 支出先 清瀬タクシー有限会社 支出金額 19,953円  $9:11$ 市役所 - 大分空港往復 28,000 円を 6名で割った 2 名分 備考 安心院支所-空港往復 21, 240 円を4名で割った2名分  $10640$ 上記金額を政務活動費として支払ったことを証明する。 平成 30年3月28日 会 派 名 市民連合 代 表 者 名 斉藤文博 ※ 証拠となるものを裏面に貼付すること。

 $1 - 8$ 

 $\sim 100$ 

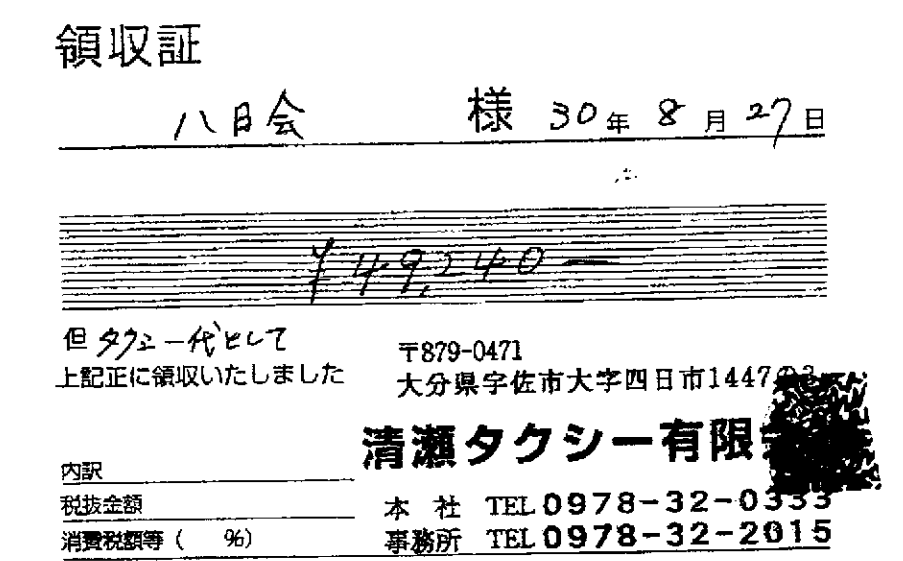

# ※原本10 愁山会分以贴行

k,

消費税額等(

96)

l.

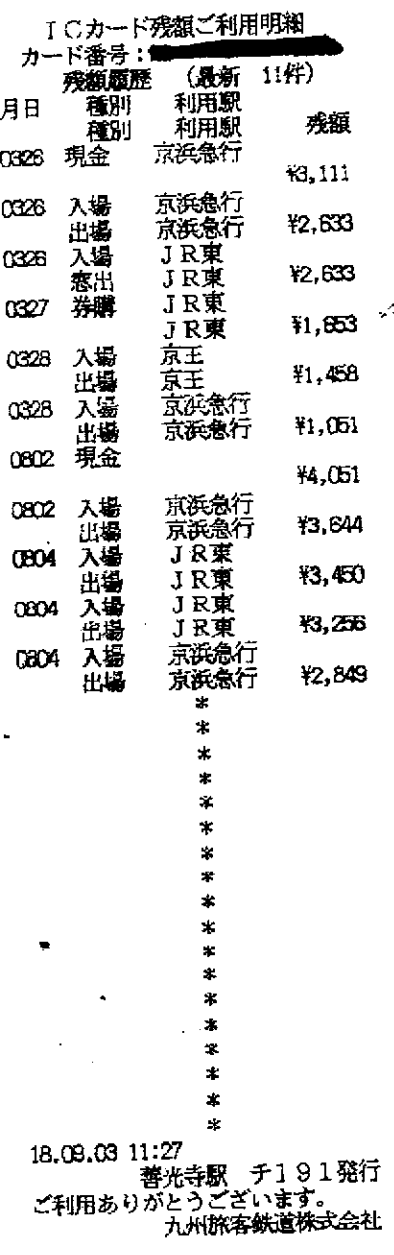

ر<br>1972ع

※原本10 愁山会分以贴行

領収書領収書等添付書類

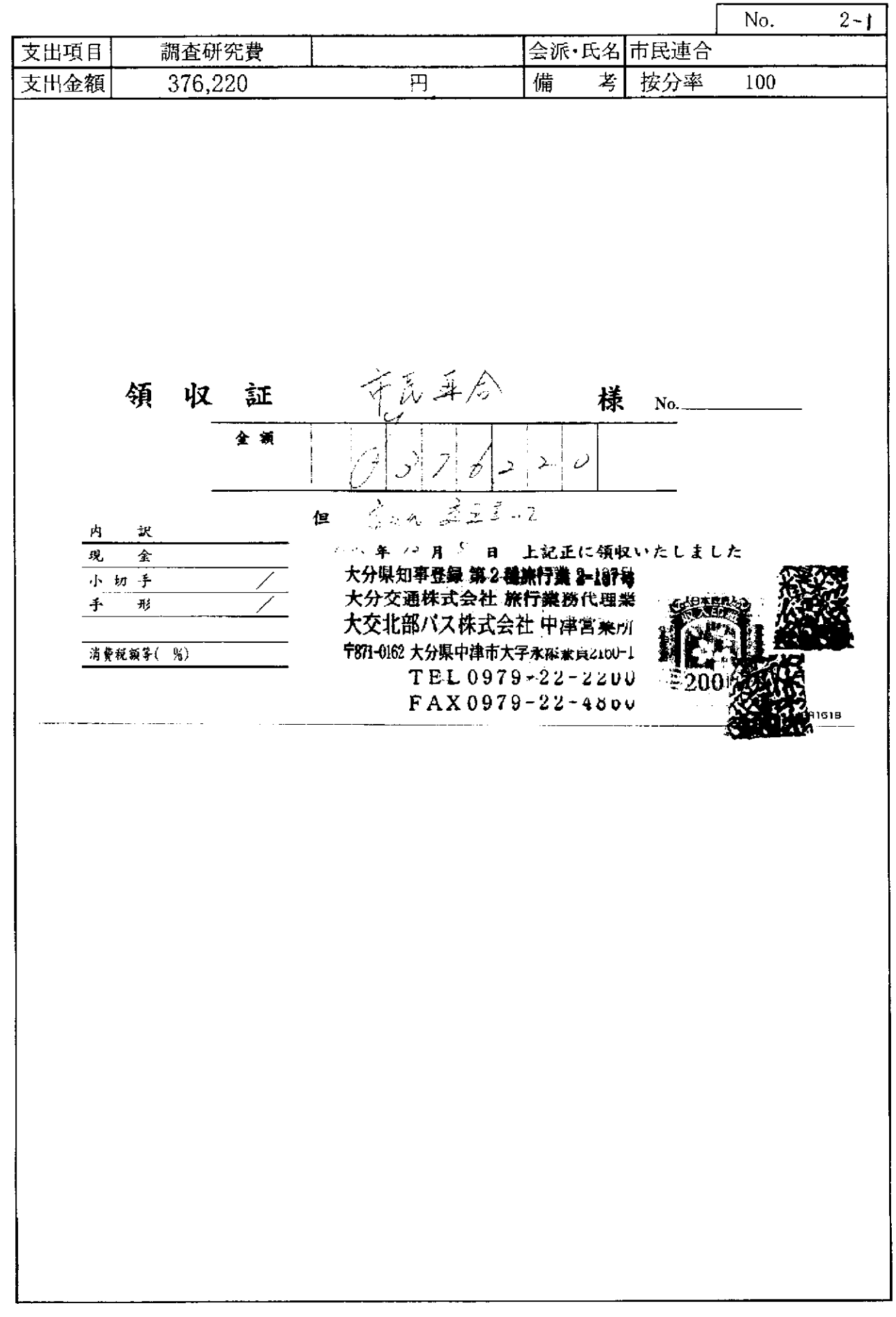

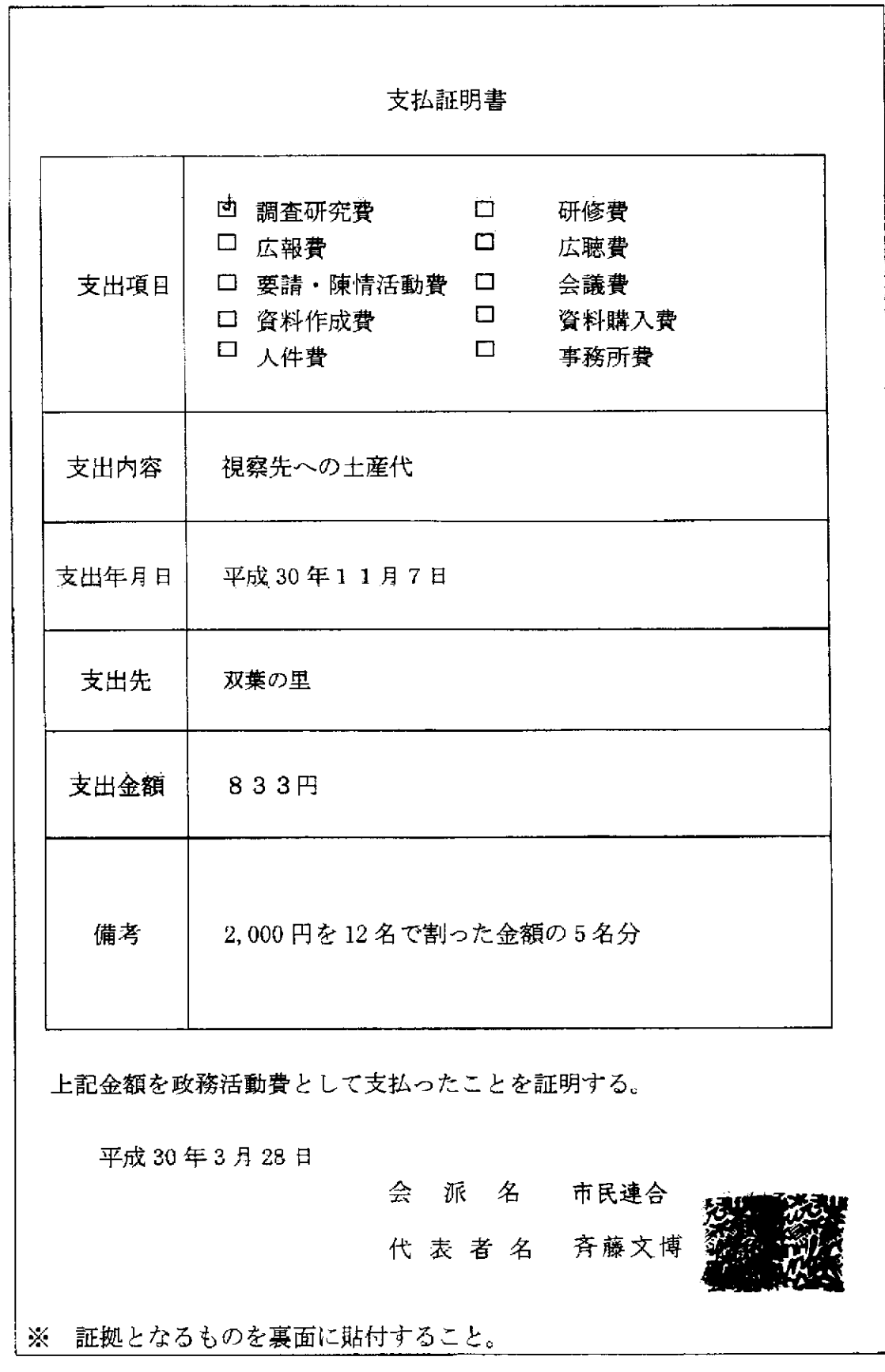

 $\ldots$  .  $\ldots$ 

 $2 - 2$ 

 $\overline{a}$ 

 $\mathcal{L}$ 

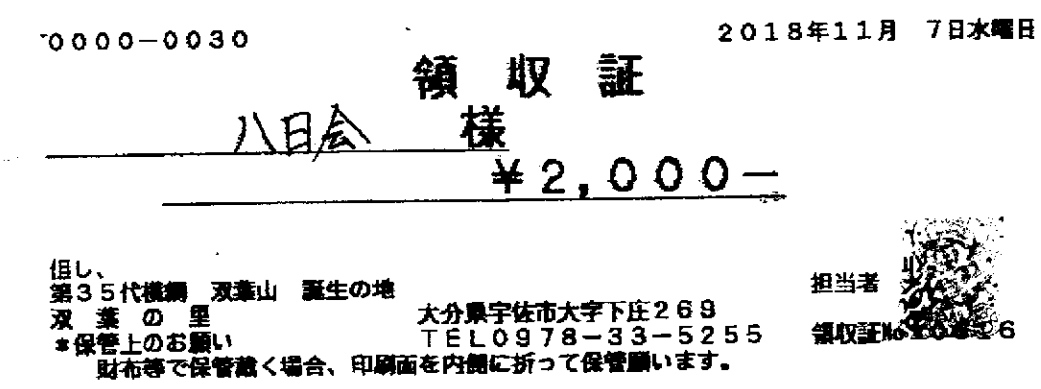

 $\mathcal{L}_{\mathcal{A}}$ 

 $\bar{\rho}$ 

※ 原本12 愁山念谷。贴行

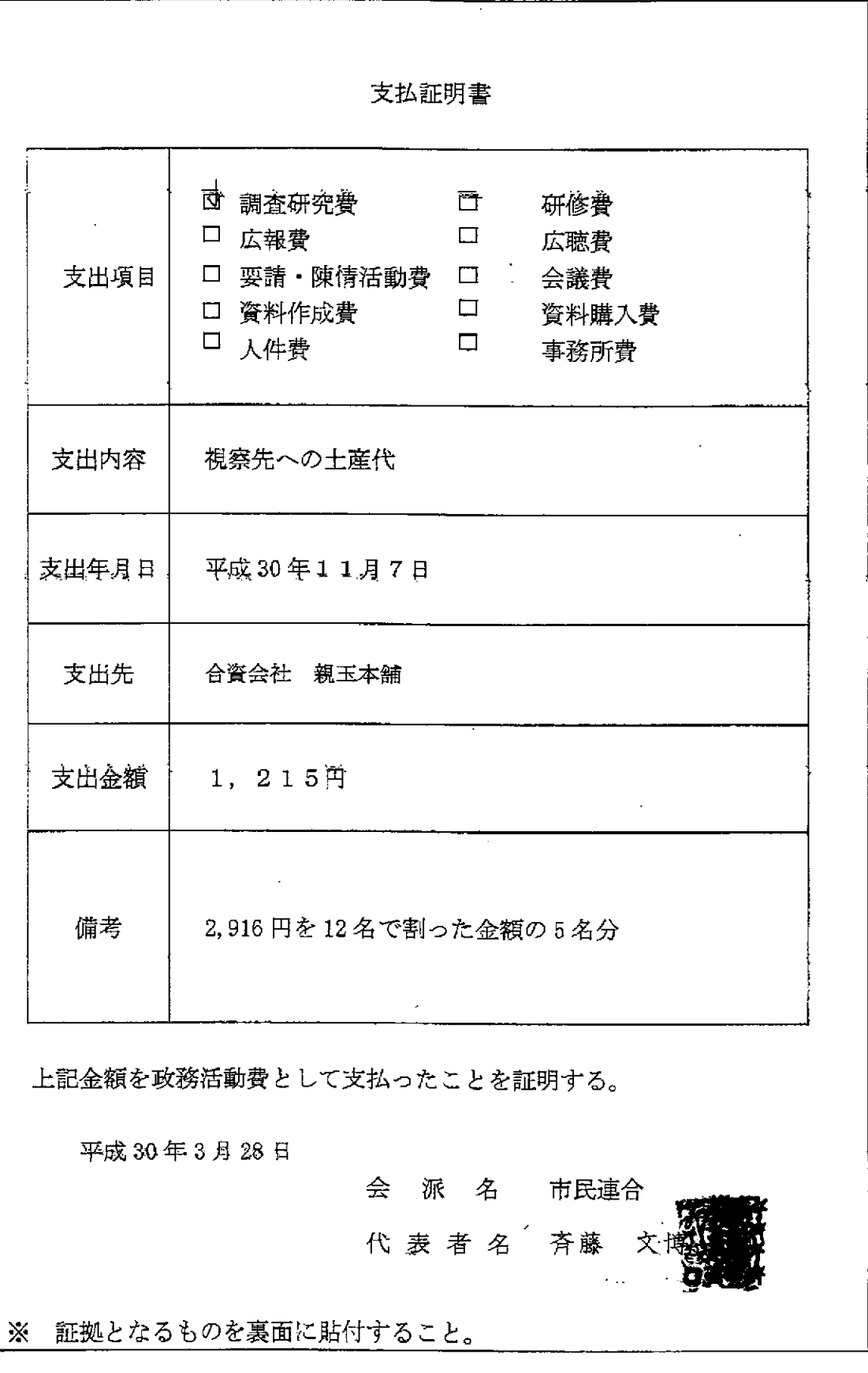

収 証 領 八日底  $\frac{1}{2}$  $\mathbf{z}$ 上記正に領収いたしました 月 7.  $\Box$ 大分高字运作不字四日市1388 T879-0471 本 王 合資会社 内訳 光<br>0178<br>1270 -<br>無限責任社員<br>- TEL 0<br>- FAX 0 収入 税抜金額 思维研究学  $\%$  ) 印紙

※原本的、愁山会分以贴行

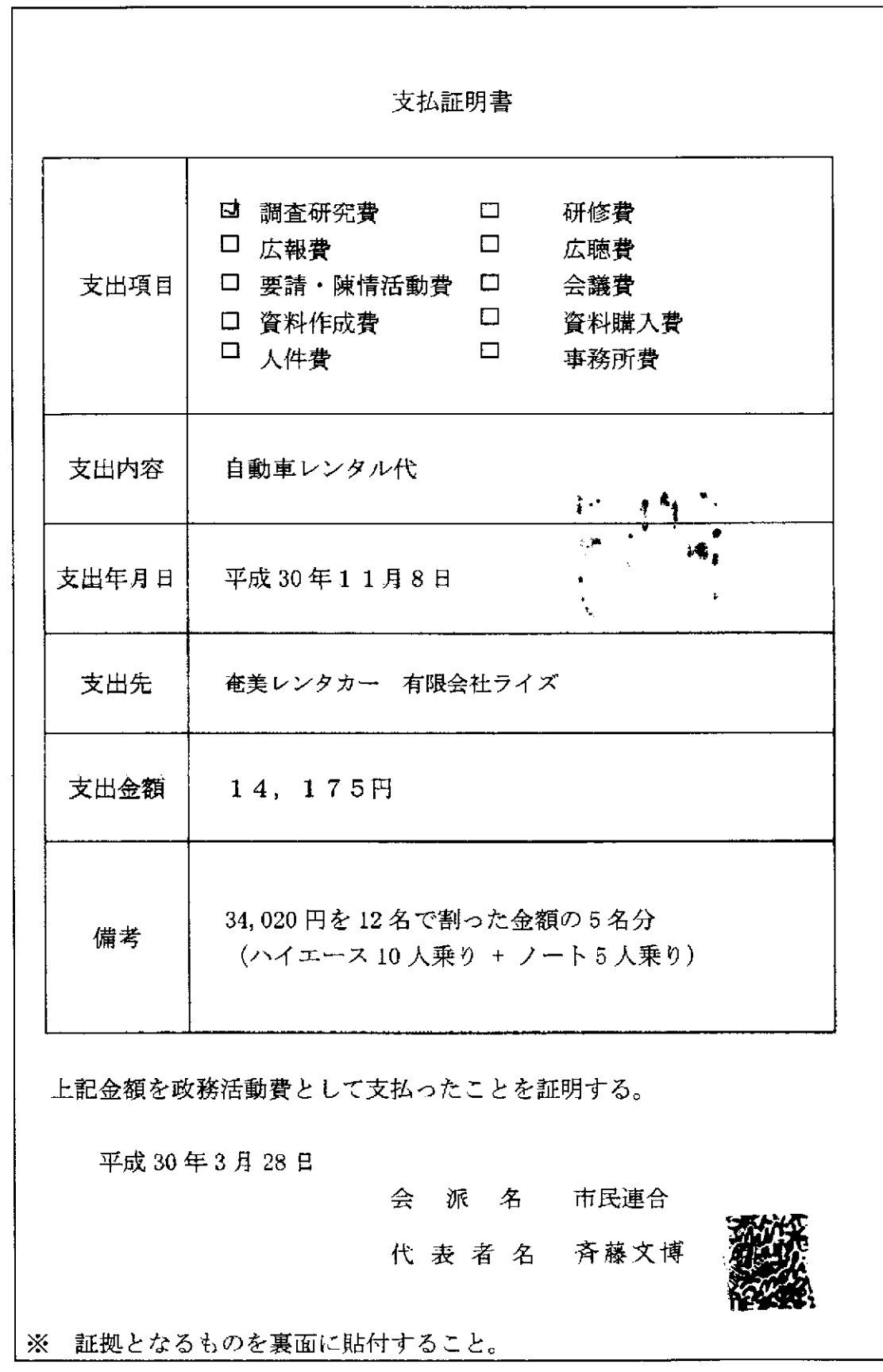

 $2 - 4$ 

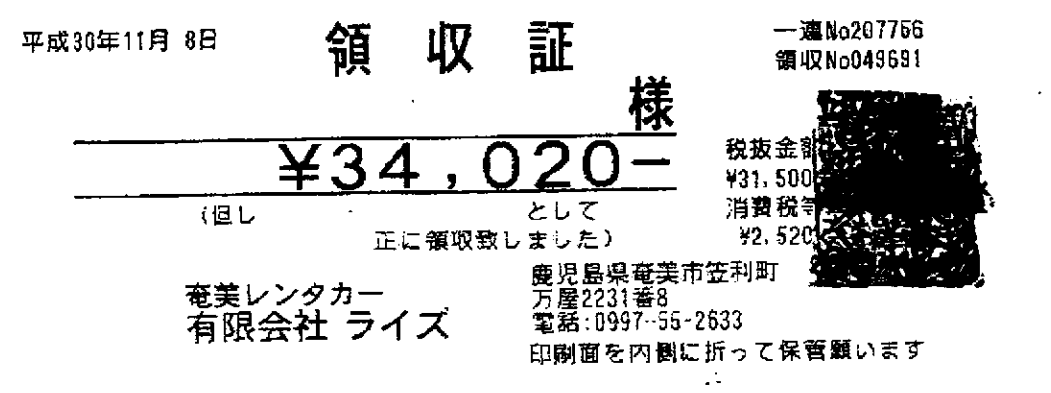

义原本日愁山会分以贴付

 $\bar{\zeta}$ 

 $\pmb{\cdot}$ 

 $\mathbf{z}$ 

 $\overline{\phantom{a}}$ 

支払証明書 <sup>[1]</sup> 調査研究費  $\Box$  $\hat{\xi}_{\rm tot}$ 研修費 □ 広報費  $\Box$ 広聴費 支出項目 □ 要請・陳情活動費 □ 会議費 □ 資料作成費  $\Box$ 資料購入費 口 人件費  $\Box$ 事務所費 支出内容 燃料費 (行政視察先のレンタカーで使用) 支出年月日 | 平成30年11月9日 支出先 タイセイ石油奄美空港前SS 支出金額 2,606円  $UP$ 6,254円を12名で割った金額の5名分 備考 (ハイエース 22L + ノート 13.1L) 上記金額を政務活動費として支払ったことを証明する。 平成30年3月28日 会 派 名 市民連合 代 表 者 名 斉藤文博 ※ 証拠となるものを裏面に貼付すること。

للتفاعل بدائك المائلة المحاج

 $\bar{z}$ 

 $\Delta \sim 10^{11}$ 

ستار عام الله ال

 $2 - 5$ 

# **ENEOS**

 $\mathbb{R}^2 \times \mathbb{R}$ 

納品言 ້າຣະ24  $\mathbf{L}$ 

 $\overline{z}$ 

. . . . .

売上 楼儿 上 46346-900000-859 現金フリー 実重番 查西番号 0026-00 ENEOSU#15- $P - 04$ 13.10L ¥2,161 0026-00 ENEOSレギュラー P-01  $22.00$ ¥3.630 ¥5,791 小計  $\geq 463$ 消费税等(8.00%)  $\times 6.254$ 含計  $28P$ は、个人基本日 0P 特別P  $2\bar{B}P$ 美国社  $O<sub>P</sub>$ 利用ポイント 11106P 利用可能ポイント 本日付与されたポイントは2~3日 自以降に反映されます。有効糖尿切 「時の理由で、Tカードにポイントが<br>加算されないことがあります。 詳細Jamm.tsite.jpにてご確認下さ  $\mathbf{u}$ 

境金でお消しげの地色は傾収高にかえさせて頂きます。

タイセイ石油 竜実空港前SS 鹿児島県 竜美市<br>笠利町和野字大工田439 SS-046346 TEL:0997-63-2229 W-No 1283-01 7-502786-2789 2018/11/09 006TAKAH

 $\omega_{\rm{eff}}$  ,  $\omega_{\rm{eff}}$ 

义原本日愁山会公平贴行

## ENEOS

 $\mathbb{Z}^2$ 

 $\mathcal{L}$ 

 $\ddot{\phantom{a}}$  . The construction of  $\ddot{\phantom{a}}$ 

**(領难)**<br>指演日:6:24 納品書 売上 廉量  $\frac{1}{46346 - 900000 - 859}$ 現金フリー 垂面畫号 実事番 0026-00 ENEOSL#15- $P - 04$ 13.10L ¥2,161 0026-00 ENEOSレギュラー  $P - 01$  $22.00$ ¥3,630 ¥5,791 小計<br>消費税等(8.00%)  $\neq 463$  $*6.264$ 含計 [加下番号:  $28P$ は イト:基本P 特別P<br>全回計 OP  $28P$ 利用ポイント 11106P 利用可能ポイント 本日付与されたポイントは2~3日

一コッコー・ルバーノーのとこりは<br>普の理由で、Tカードにポイントが<br>加算されないことがあります。<br>加算されないことがあります。 詳細はWWW、tsite.jpにてご確認下さ  $\mathbf{h}_{\bullet}$ 

現金でお同じげの場合は傾収割にかえさせて頂きます。

タイセイ石油 電薬空港前SS 图只图具 奄美市 笠利町和野字大工田439 TEL:0967-63-2229 SS-046346 V2-H10 1293-01 7 - 5102786-2789 2018/11/09 **COSTAKAH** 

السفار الفرادة

※ 原本口愁山会分以贴行

 $\sim$ 

支払証明書 ti të të □ 調査研究費 研修費 口 広報費  $\Box$ 広聴費 □ 要請・陳情活動費 □ 支出項目 会議費  $\Box$ □ 資料作成費 資料購入費 口 人件費 ……  $\Box$ 事務所費 支出内容 駐車場代 支出年月日 平成30年11月9日 支出先 宇佐市営駅前駐車場宇佐市役所 (柳ヶ浦駅)  $\bullet$  $2\pi$  ,  $\gamma$ 支出金額 2,500円 1日400円×3日×5台=6,000円 備考 6,000円を12名で割った金額の5名分 上記金額を政務活動費として支払ったことを証明する。 平成 30年3月28日 会 派 名 市民連合 代 表 者 名 斉藤文博 ※ 証拠となるものを裏面に貼付すること。

 $-1.1$ 

 $\mathcal{L}_{\text{c}}$ 

 $\Delta \sim 10^{11}$ 

 $\sim 1.1\, \mathrm{km}$ 

 $1 - 6$ 

 $\omega_{\rm{max}}$ 

# 宇佐市営駅南駐車場<br>宇佐市役所(柳ヶ浦駅)<br>- TEL0978-32-1111

#### 領 収証

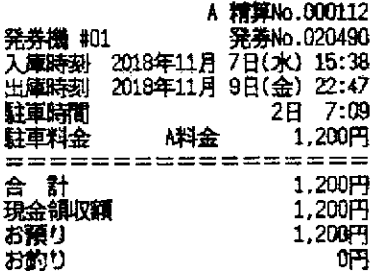

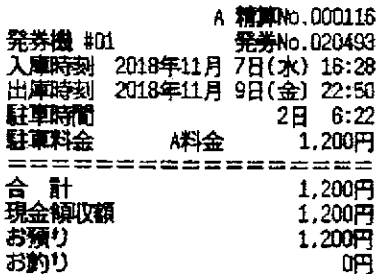

宇佐市営駅前駐車場 宇佐市役所(柳ヶ浦駅) TEL.0978 32 1111

令頁 以又 言正

 $\mathcal{L}^{\mathcal{L}}$ 

宇佐市営駅前駐車場<br>宇佐市役所(柳ヶ浦駅) TEL0978 32 1111

#### 領 4又 証

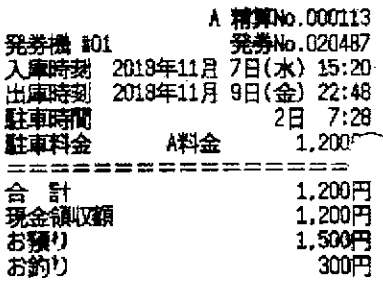

またのご利用をお待ちしております。

またのご利用をお待ちしております。

またのご利用をお待ちしております。

宇佐市営駅前駐車場 宇佐市役所(柳ヶ浦駅) TEL0978 32 1111

### 宇佐市営駅前駐車場 中佐市役所(柳ヶ浦駅) TEL0978 32-1111

#### 令頁 4又 訂正

### 領取取証

 $\ddot{\phantom{a}}$ 

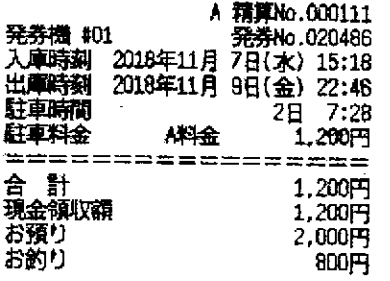

またのご利用をお待ちしております。

A 精算No.000114 発券機 #01 発券No.020489 元子<br>大庫時刻 2018年11月7日(水) 15:29<br>出庫時刻 2018年11月9日(金) 22:48<br>駐車時間 2日 2日 駐車料金 科金  $1.200<sub>1</sub>$  $=$  $=$  $=$ =======  $=$   $=$   $=$   $=$ 合 計<br>現金領収額 1.200円 1.200円 お預り 1.200円 お釣り  $0\overline{H}$ 

またのご利用をお待ちしております。

※原本日愁山会分以贴付

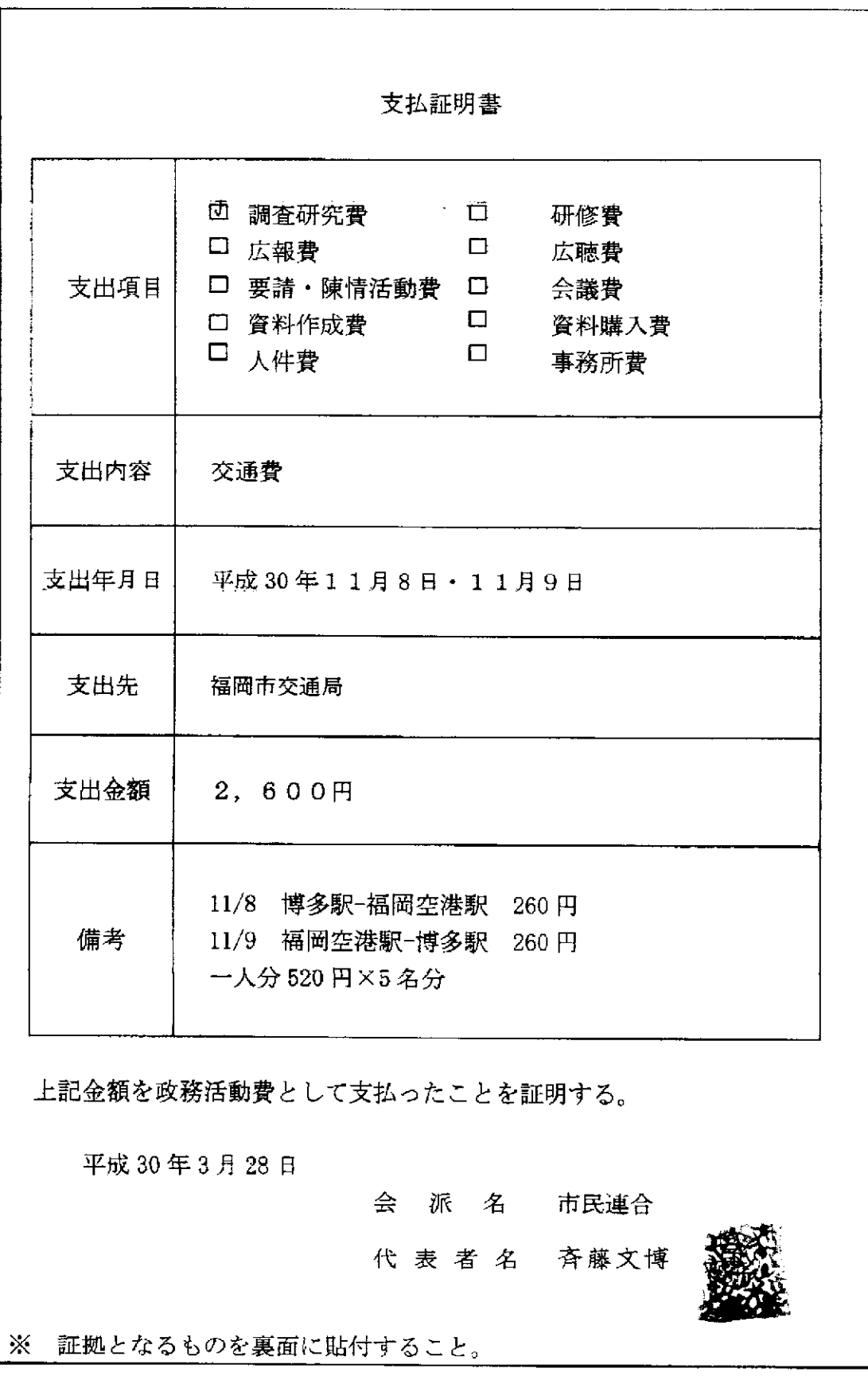

 $2 - 7$ 

يتصب

 $\mathcal{L}$ 

## 地下鉄料金表·駅間當業距離表 ■ 福岡市地下鉄

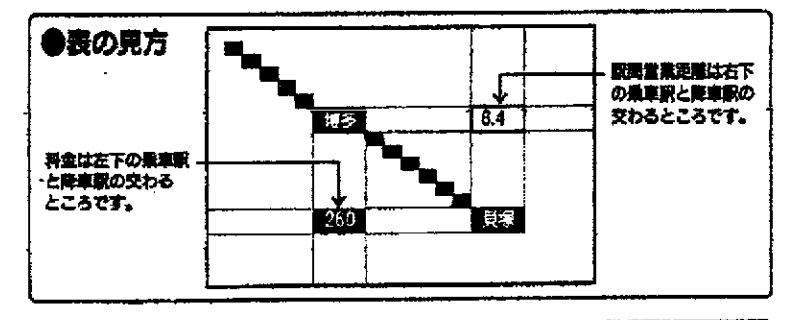

### 空港線 箱崎線

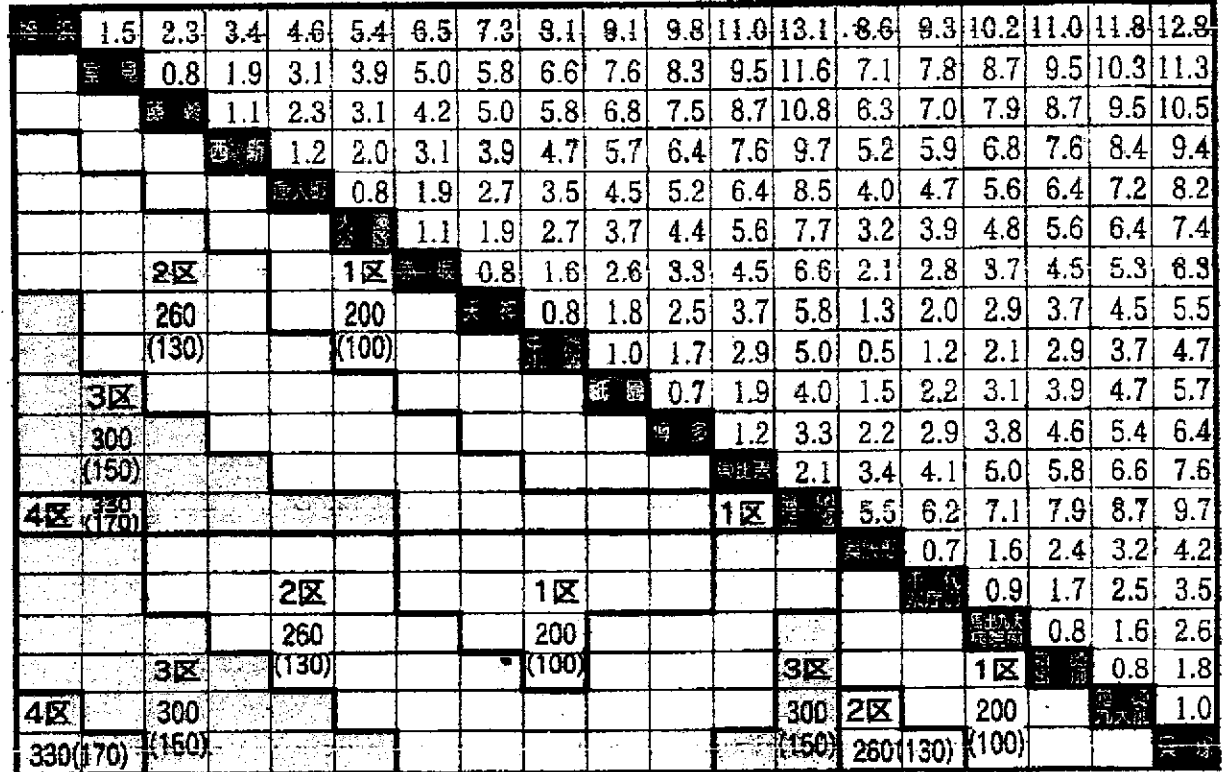

### 七隈線

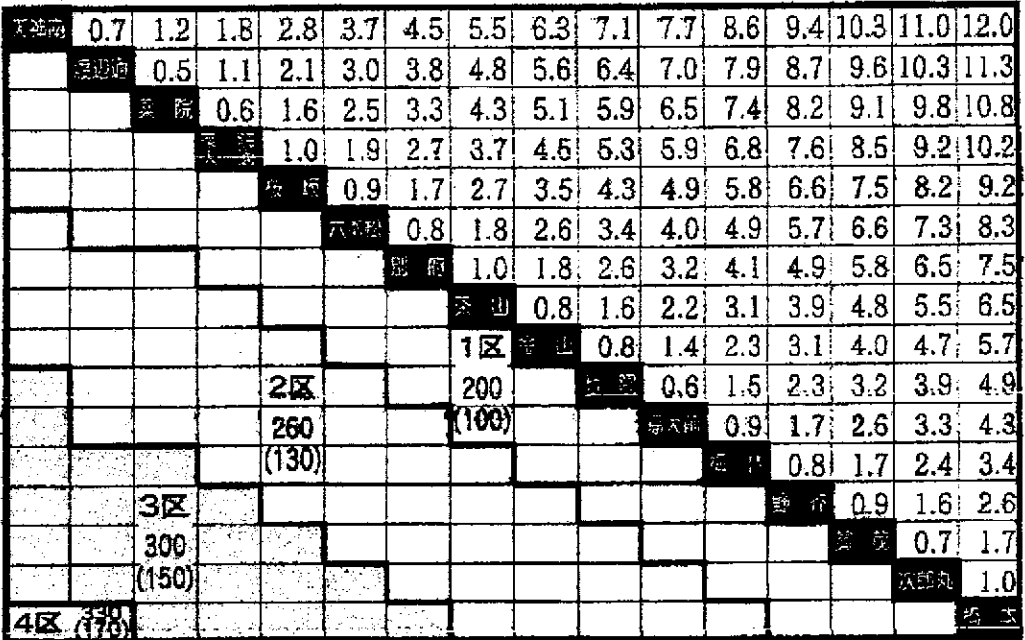

 $\sim$ 

ستدرس الترويات الرازير

## 領収書領収書等添付書類

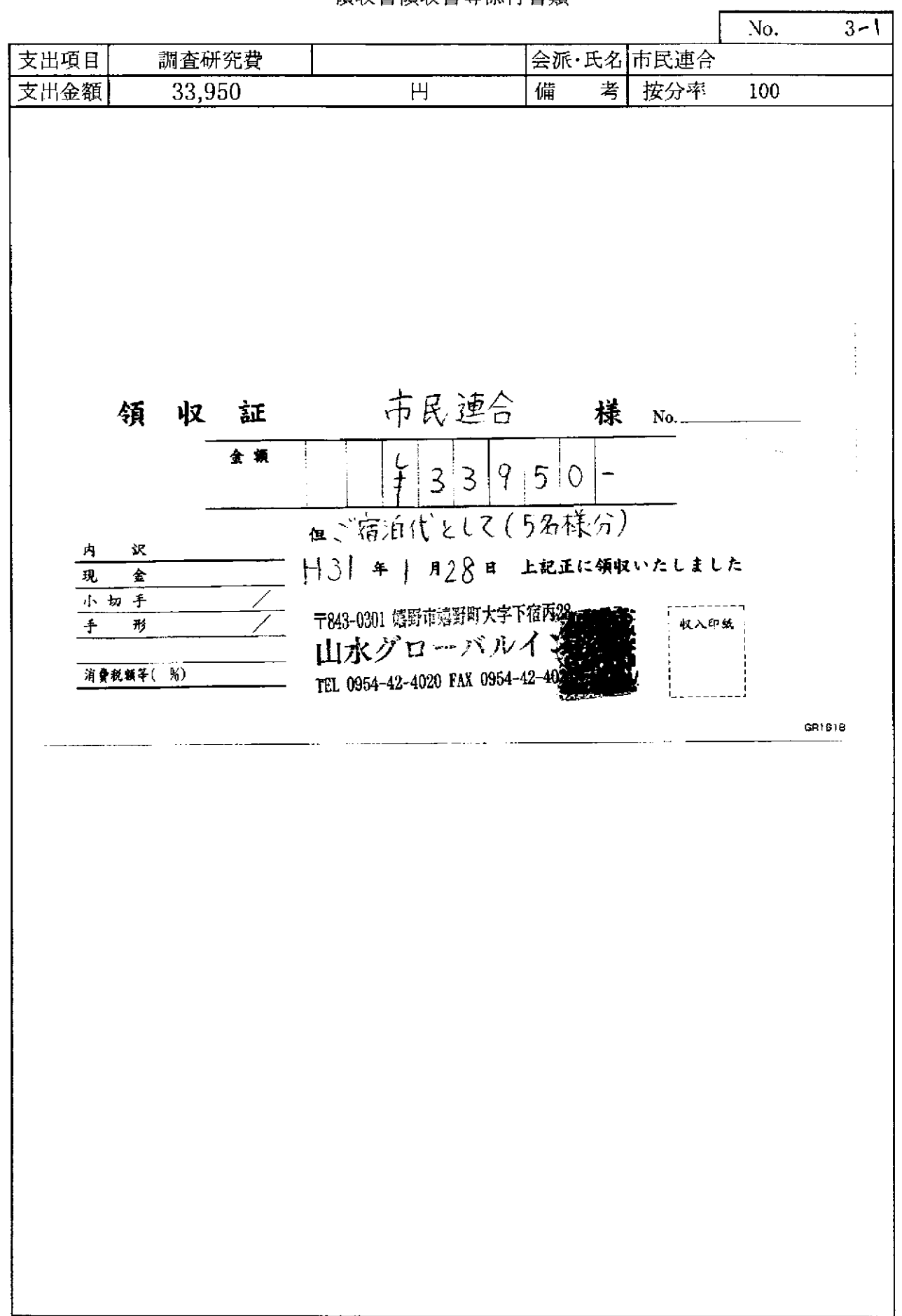

 $\hat{z}$  and  $\hat{z}$ 

 $\sim 10$ 

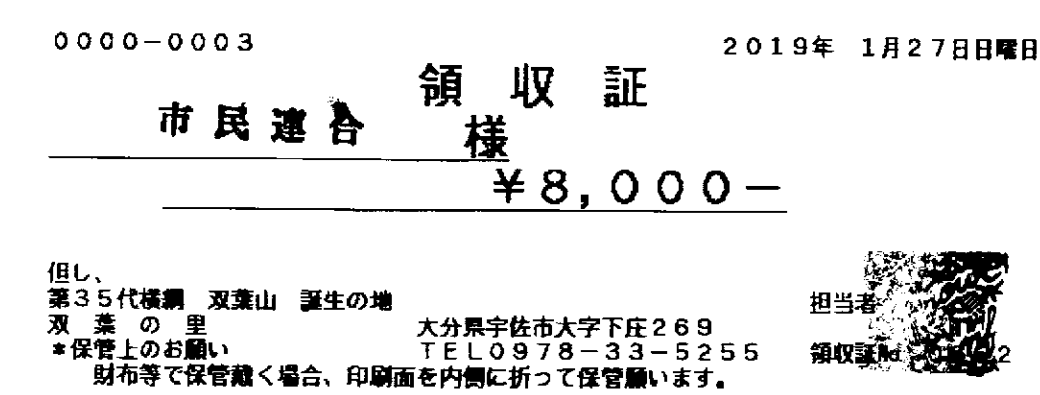

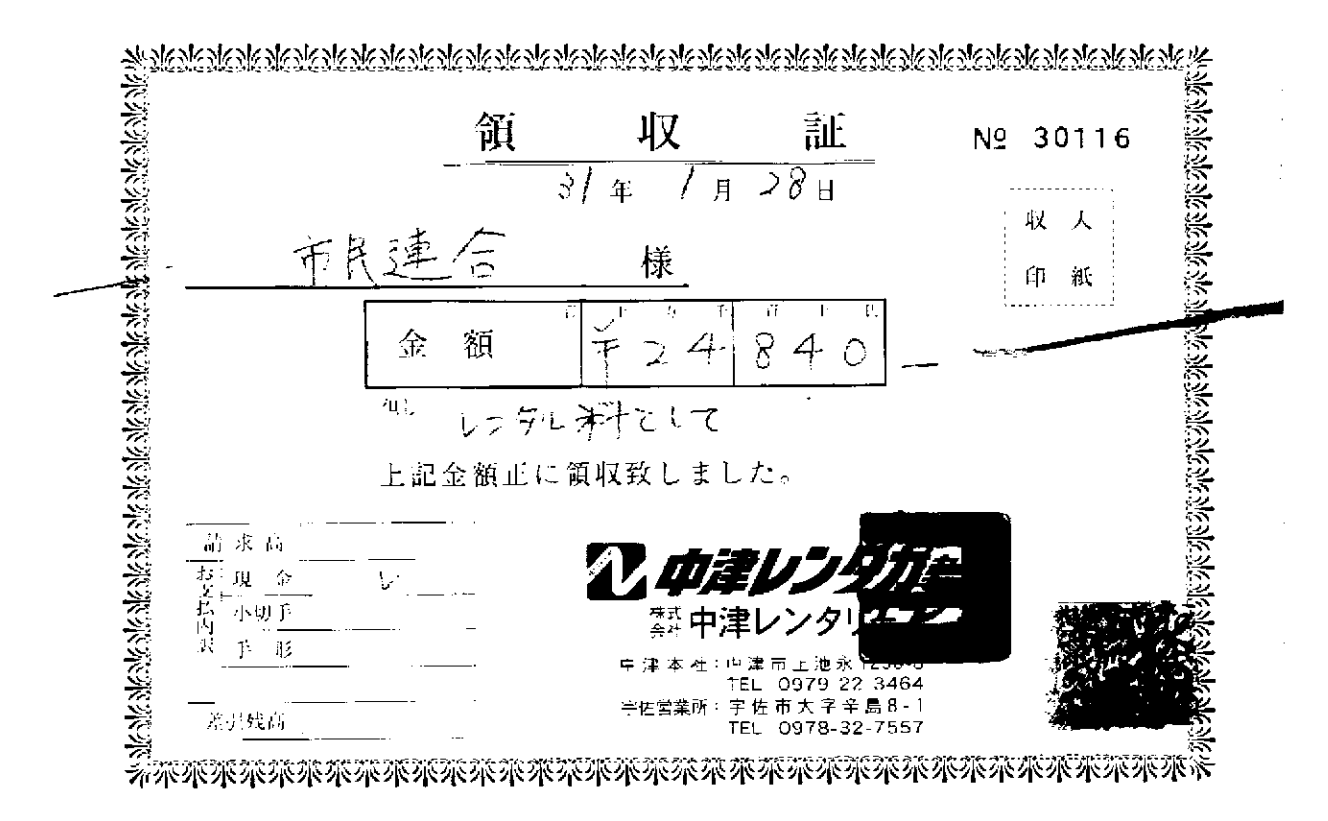

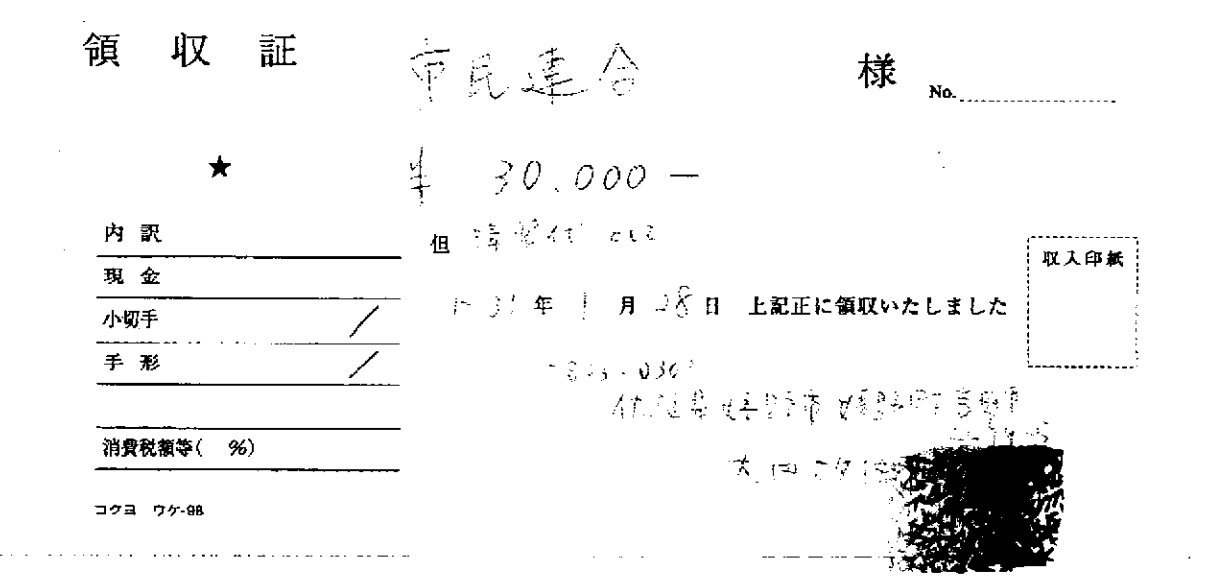

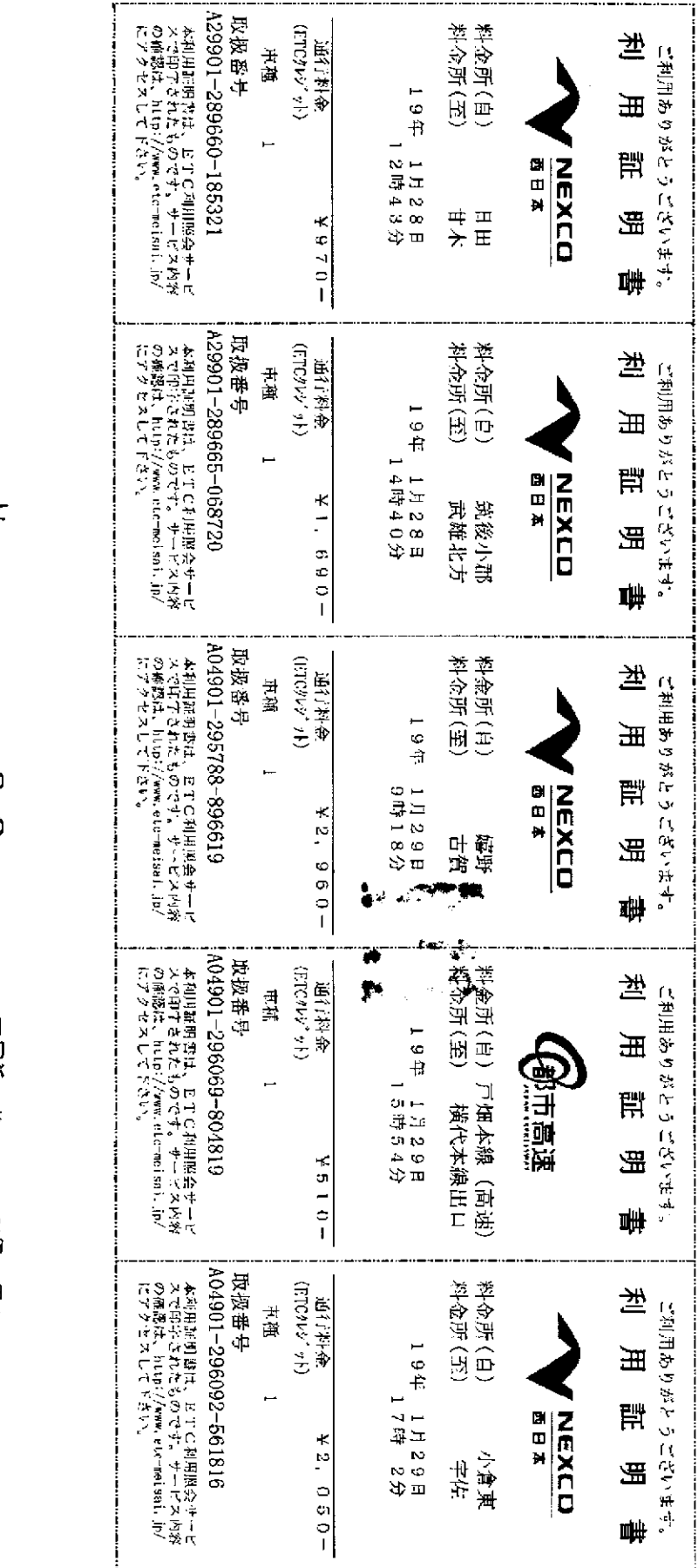

## **ENEOS**

## 納品書(鞭劃)

ガソリン税にも消費税が課税されて います。 2019年01月29日 17:35 雅兰市民道台 6-950049-49993-001 現金フリー 車両番号 実車番 0026-00 レギュラ  $P - 16$ 41.89L  $\pmb{\star}$ (149FI)  $*6,242$ (内ガソリン税53.80円 ¥2.254 合計  $*6,242$ (内消费税等(8.00%)  $+462$ お預り  $*10.000$ お釣り  $*3.758$ " Tカード番号:9072902009857556<br>|アード番号:9072902009857556<br>|特別日  $28P$ OP 今回計  $2\tilde{8}P$ 詳細はwww.tsite.jpにてご確認下さ しヽ。<br>現金でお買上げの場合は強収書にかえさせて頂きます。 吉伴株式会社 <del>ロけ体へ云</del>在<br>DDセルフ宇佐中央店<br>大分県 宇佐市辛島字前田95~2<br>IEL:0978-32-1234 - SS-950049<br>レシトNo 3689-06 デー外05863-5864<br>2- - 2019/01/29 2019/01/29

 $\sim$  領収書領収書等添付書類

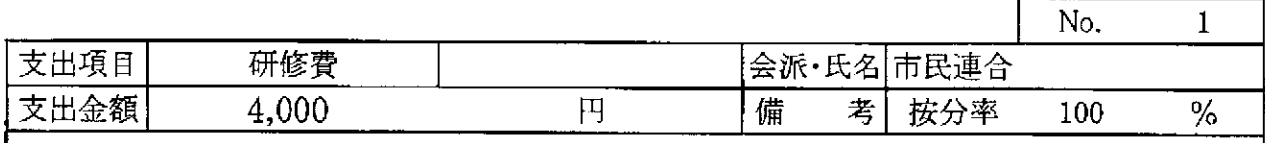

市民連合領 収 晝 脊藏文博 様

## 金 1,000円

但し、平成30年度大分県市議会議長会議員研修会出席者負担金として

平成30年10月17日

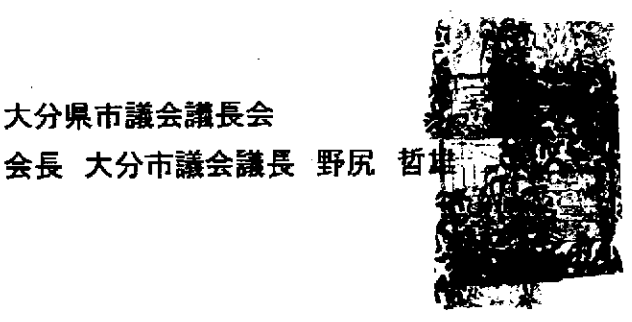

市民連合領 収 書 答 彦 様

金 1,000円

但し、平成30年度大分県市議会議長会議員研修会出席者負担金として

平成30年10月17日

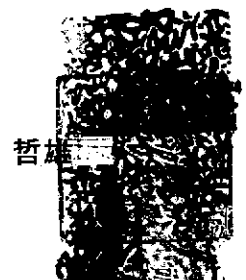

会長 大分市議会議長 野尻 哲

大分県市議会議長会

#### 書 収 領

### 市民連合 様  $\frac{1}{2}$

1,000円 金

但し、平成30年度大分県市議会議長会議員研修会出席者負担金として

平成30年10月17日

大分県市議会議長会 会長 大分市議会議長 野尻 哲

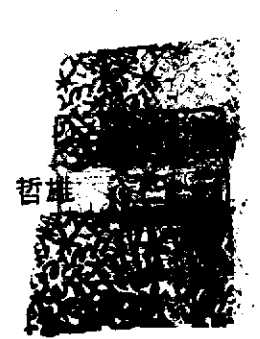

収 領 書 市民連合 田羅 様

金 1,000円

但し、平成30年度大分県市議会議長会議員研修会出席者負担金として

平成30年10月17日

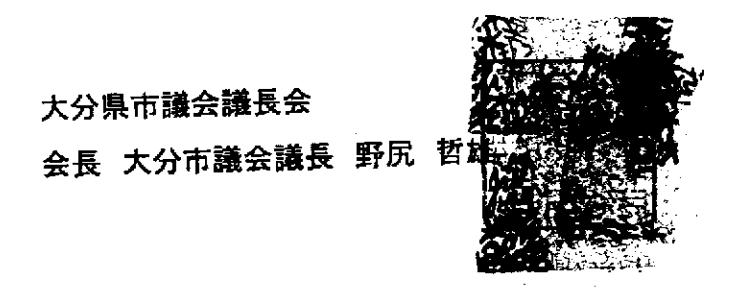

領収書等添付書類

| 筌口 孝<br>会派•氏名 市民連合<br>新聞代<br>資料購入費<br>考<br>按分率<br>備<br>円<br>$\theta$<br>$\bf{0}$<br>毎度御愛読戴き有難うございます<br>禅年 さ月30日<br>収証<br>領<br>Ш<br>平成20年 乡月分<br>様<br>\7<br>大分合同新聞代<br>$37.776$ M<br>¥<br>朝<br>$H^{\top}$<br>新聞<br>$\overline{\mathcal{H}}$<br>$\overline{\mathbf{f}}$<br>毎<br>新聞<br>$\Box$<br>代<br>$\overline{\mathbf{Y}}$<br>西口本新聞代<br>¥<br>$\tau$<br>哥<br>22.716<br>¥<br>犠牲部<br>上記の通り領収いたしました<br>本領収証に書かれたお客様の個人情報は、当プレスセンター(販売店)において<br>適切に管理し、新聞等の配達・集金、デリバリー、プレスセンターからの各種ご<br>連絡、新聞・出版物等のご案内などに利用させていただきます。<br>馬<br>★分合同新聞 佐田・深見プレスセンター 河 野 好 昭<br>字佐市安心院町佐田762-1 TEL 44-2430<br>$\omega = 1$ , and |      |  |  | No. | $\mathbf{1}$ |
|----------------------------------------------------------------------------------------------------|------|--|--|-----|--------------|
|                                                                                                    | 支出項目 |  |  |     |              |
|                                                                                                    | 支出金額 |  |  |     | $\%$         |
|                                                                                                    |      |  |  |     |              |
|                                                                                                    |      |  |  |     |              |
|                                                                                                    |      |  |  |     |              |
|                                                                                                    |      |  |  |     |              |
|                                                                                                    |      |  |  |     |              |
|                                                                                                    |      |  |  |     |              |
|                                                                                                    |      |  |  |     |              |
|                                                                                                    |      |  |  |     |              |
|                                                                                                    |      |  |  |     |              |
|                                                                                                    |      |  |  |     |              |
|                                                                                                    |      |  |  |     |              |
|                                                                                                    |      |  |  |     |              |
|                                                                                                    |      |  |  |     |              |
|                                                                                                    |      |  |  |     |              |
|                                                                                                    |      |  |  |     |              |
|                                                                                                    |      |  |  |     |              |
|                                                                                                    |      |  |  |     |              |
|                                                                                                    |      |  |  |     |              |
|                                                                                                    |      |  |  |     |              |
|                                                                                                    |      |  |  |     |              |
|                                                                                                    |      |  |  |     |              |
|                                                                                                    |      |  |  |     |              |
|                                                                                                    |      |  |  |     |              |
|                                                                                                    |      |  |  |     |              |
|                                                                                                    |      |  |  |     |              |
|                                                                                                    |      |  |  |     |              |
|                                                                                                    |      |  |  |     |              |
|                                                                                                    |      |  |  |     |              |
|                                                                                                    |      |  |  |     |              |
|                                                                                                    |      |  |  |     |              |
|                                                                                                    |      |  |  |     |              |
|                                                                                                    |      |  |  |     |              |
|                                                                                                    |      |  |  |     |              |
|                                                                                                    |      |  |  |     |              |
|                                                                                                    |      |  |  |     |              |
|                                                                                                    |      |  |  |     |              |
|                                                                                                    |      |  |  |     |              |

 $\ddot{\phantom{a}}$ 

 $\bar{1}$  ,  $\bar{1}$  ,  $\bar{1}$  ,  $\bar{1}$ 

المستشفين

 $\sim$ 

...

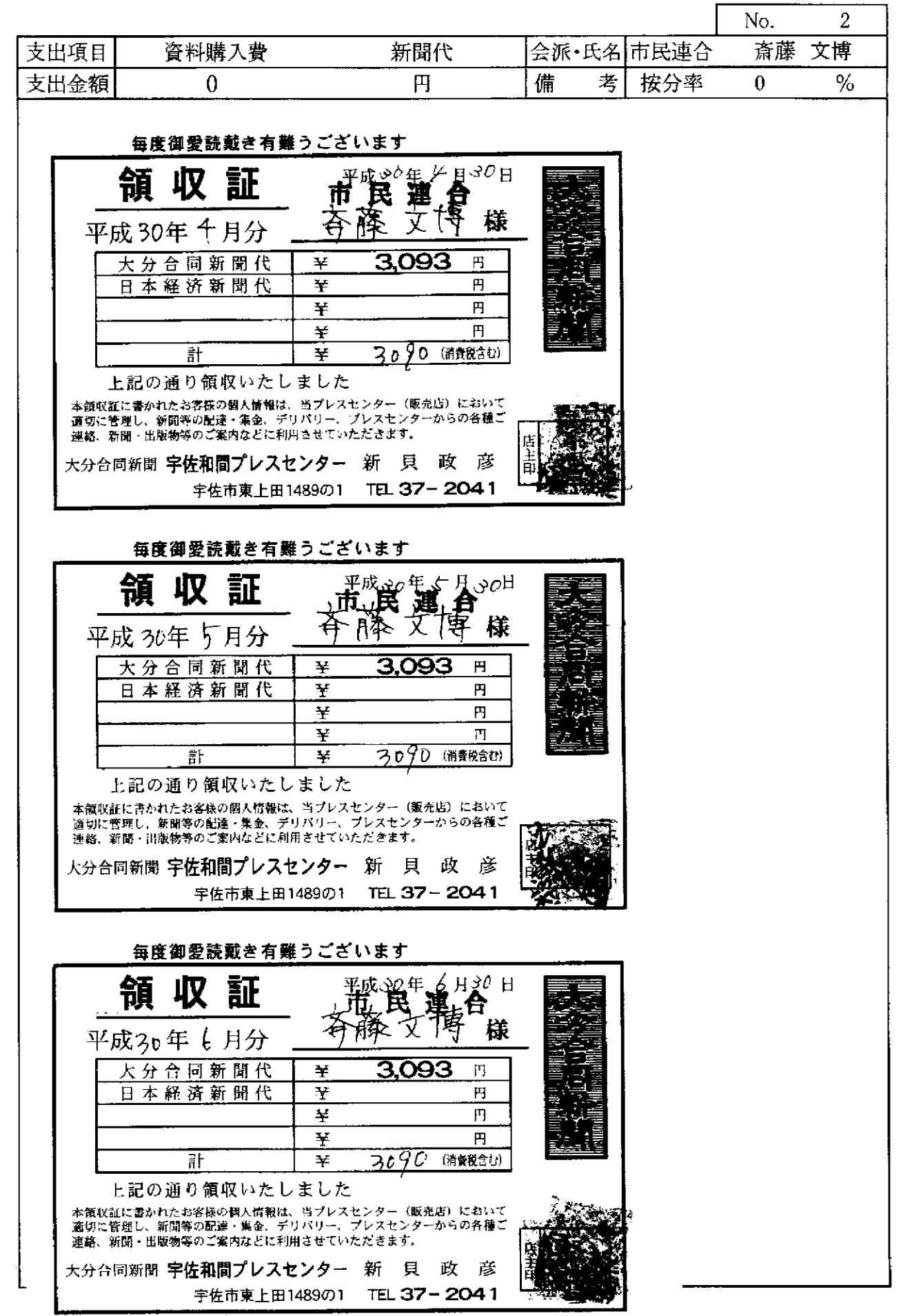

and the main

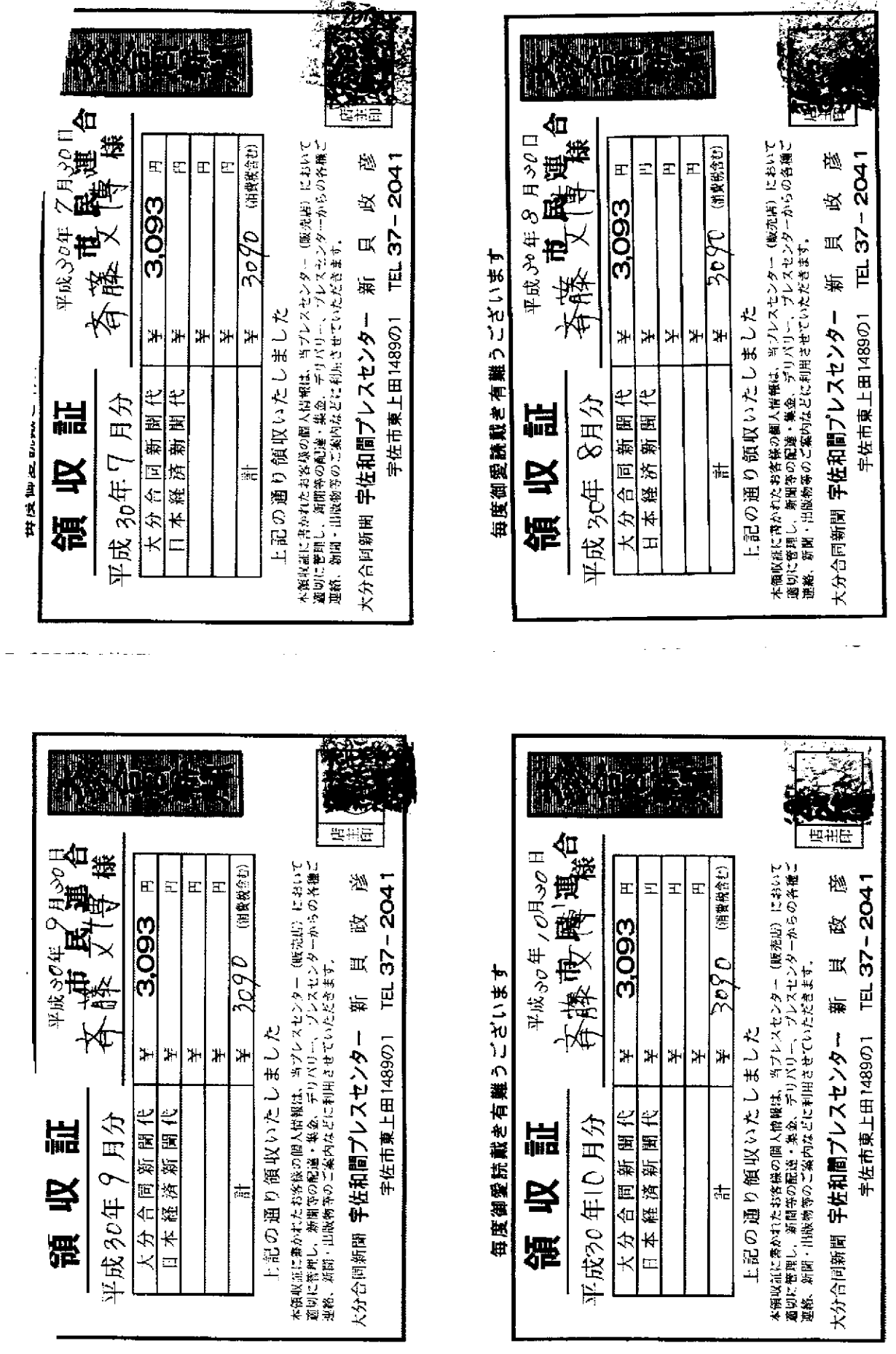

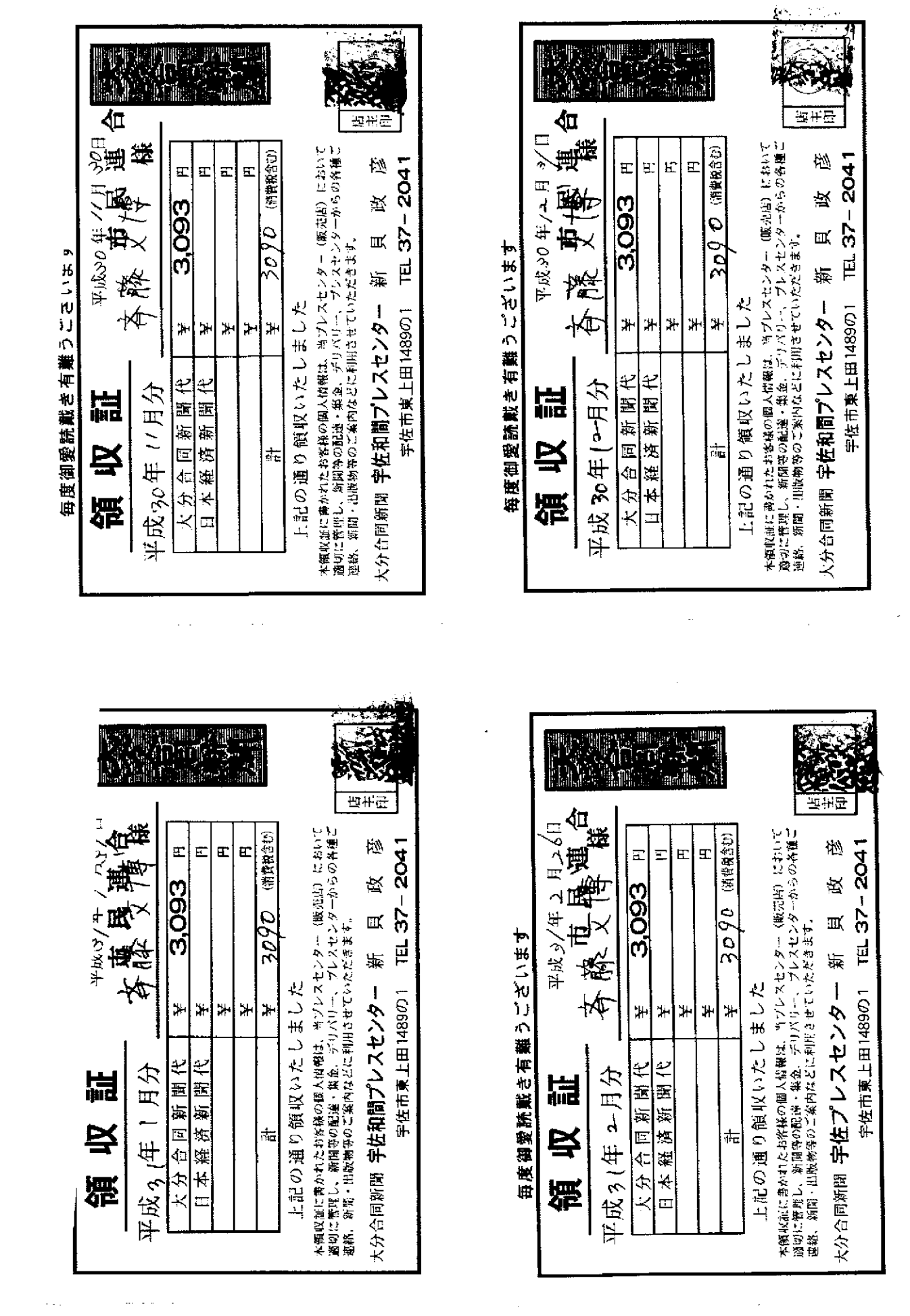

### 支払証明書

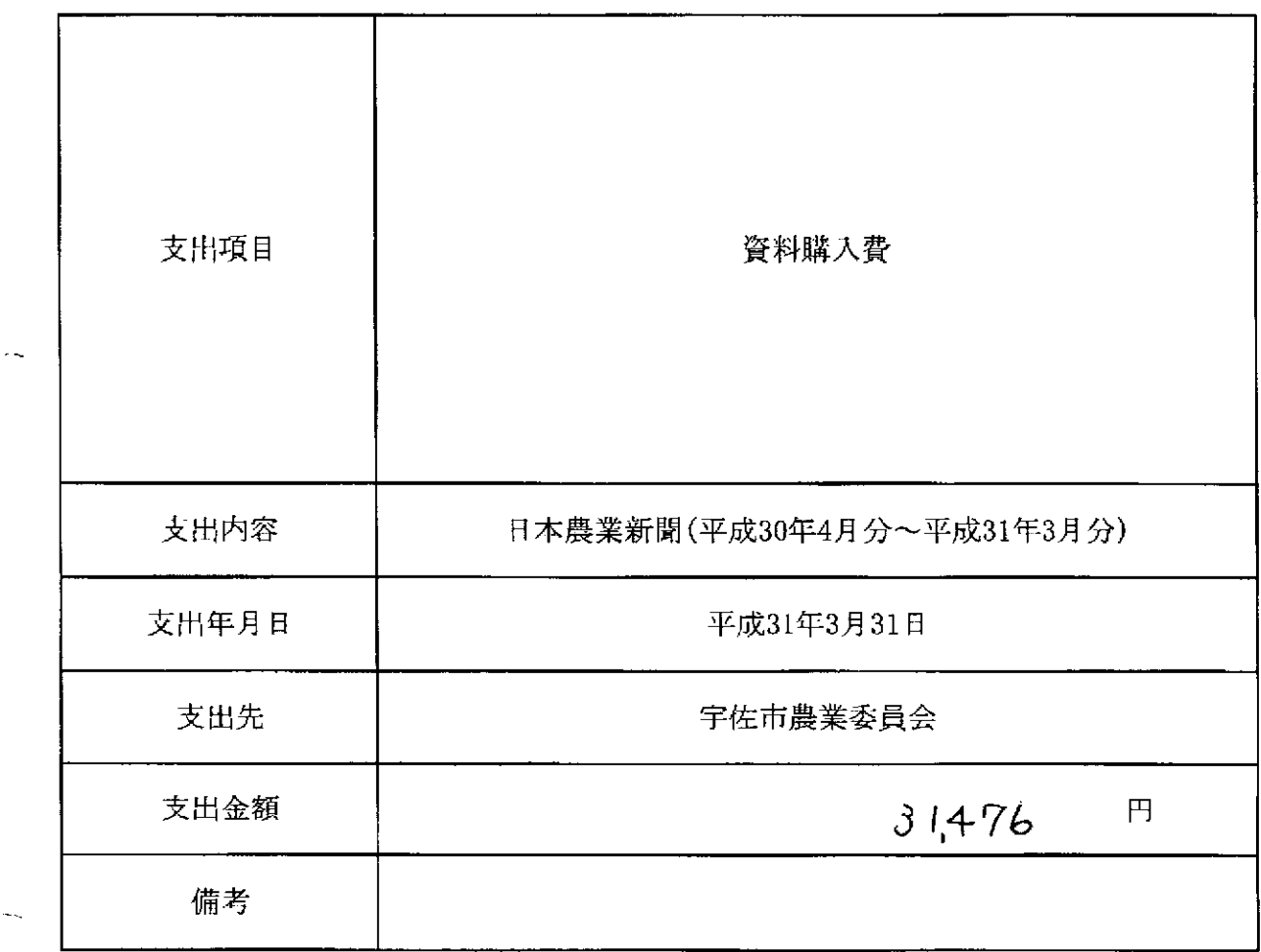

上記金額を政務活動費として、支払ったことを証明する。

L,

平成31年3月31日

会派名 市民連合

 $\bar{z}$ 

代表者名 斉藤 文博

様式2

収入印紙 (組合員

## 普通貯金(預金)決済による支払証明書

#### 所 大分県宇佐市大字西大堀594番地 住

氏 名斉藤 文博

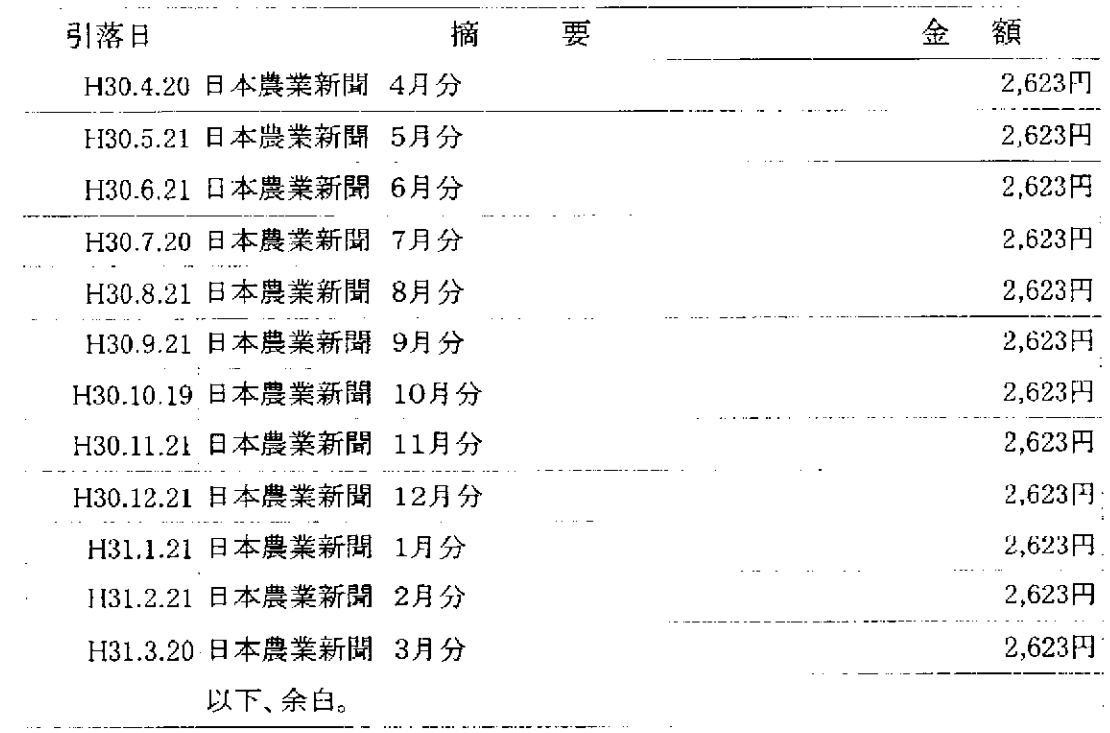

 $\sim$  -  $\sim$ 合計

31,476円

上記の金額を貴名義の普通貯金(預金)口座より、収納済みであることを証明します。

<u> 1999 - Jan James Jan Sandar (</u>

平成31年3月291 大分県農業協同約

発行部署及び問合せ先

大分県宇佐市大字四日市1062番地の1

大分県農業協同組合 北部事業部 経済課 宇佐配送センター

担 꾴 **Particularly in the Second Service** 

鼋 話  $0978 - 33 - 4288$ 

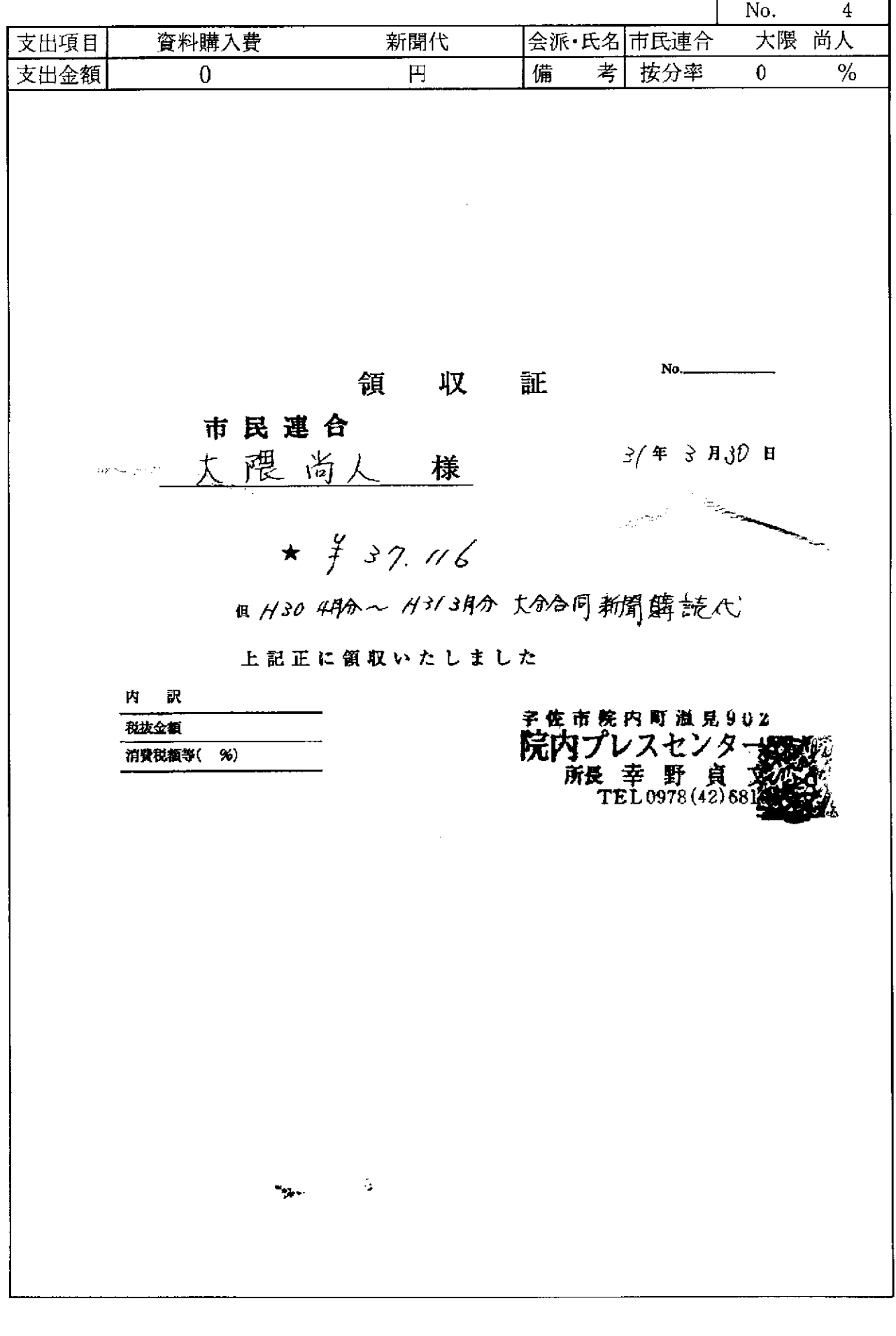

 $\overline{\phantom{a}}$ 

. . .

للانتهاء المتعلم

 $\mathcal{A}^{\mathcal{A}}$ 

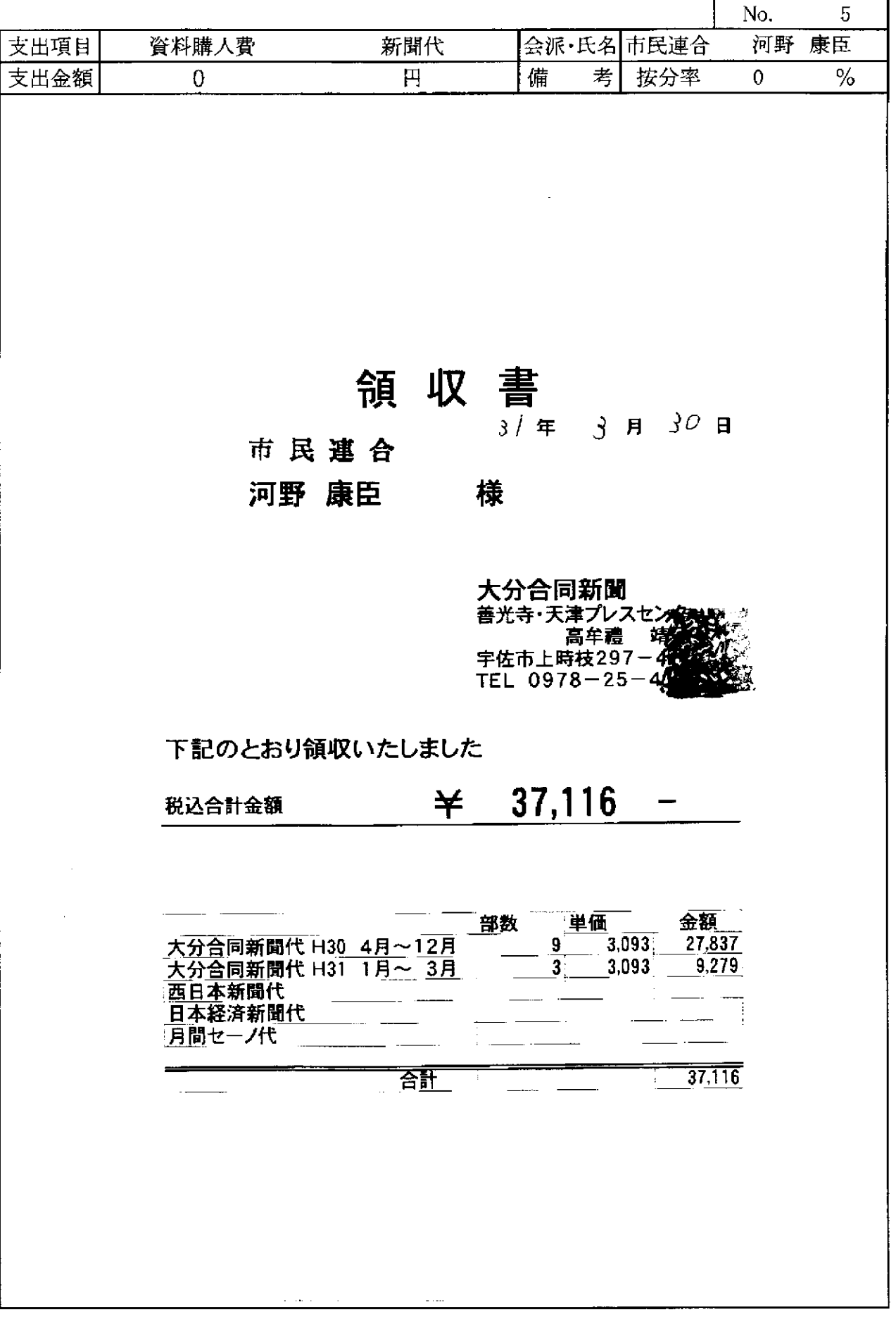

f

 $\mathcal{L}(\mathcal{L}^{\text{max}})$  and  $\mathcal{L}(\mathcal{L}^{\text{max}})$ 

a na mar

 $\hat{\boldsymbol{\beta}}$ 

 $\sim$   $-$ 

 $\sim$ 

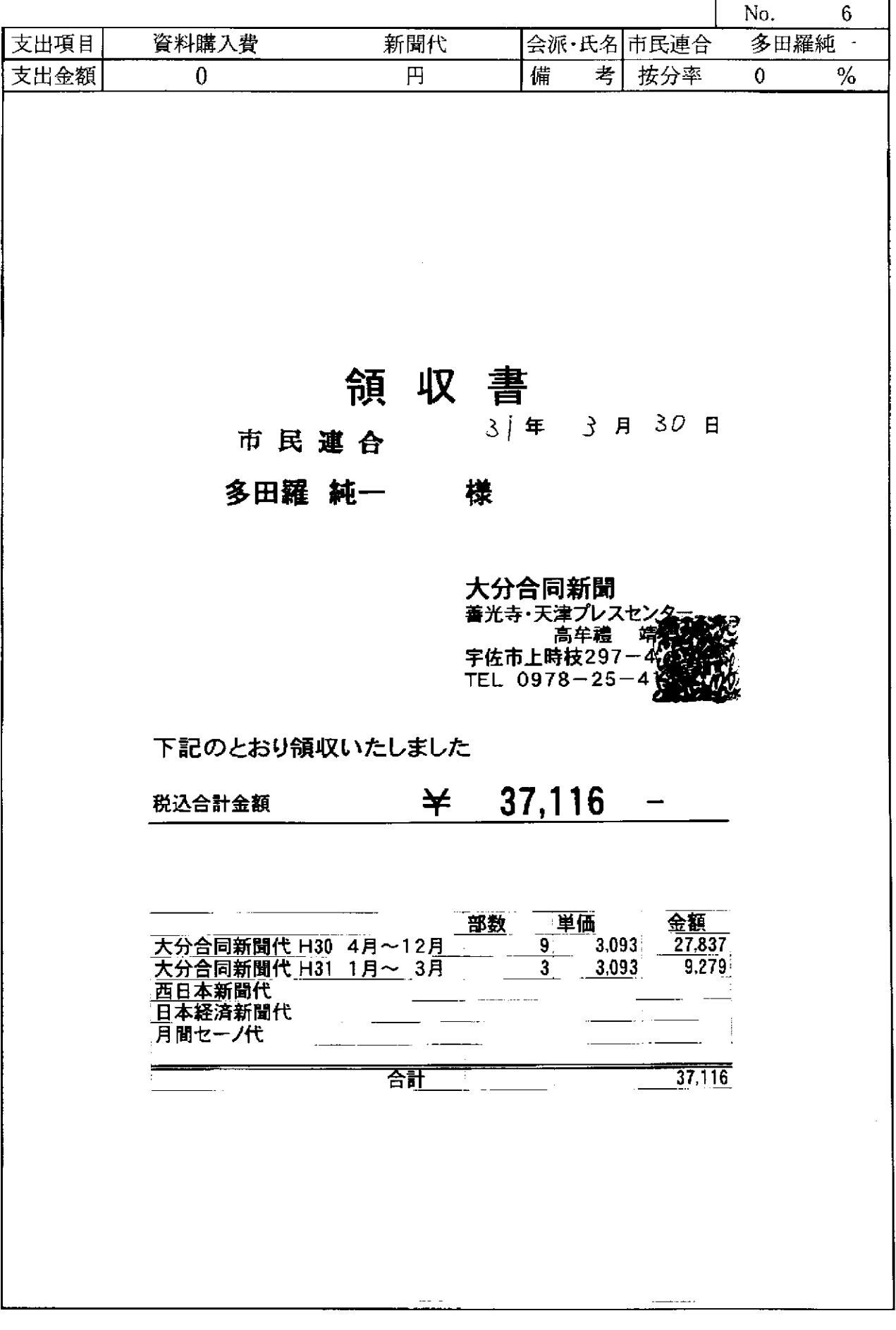

 $\mathcal{O}(\mathcal{A}^{\mathcal{A}})$  and  $\mathcal{O}(\mathcal{A}^{\mathcal{A}})$  are the set of the set of  $\mathcal{A}^{\mathcal{A}}$ 

 $\sim$ 

 $\omega_{\rm{ex}}$ 

領収書等添付書類

 $\sim 10^{11}$  ,  $\sim 10^{11}$  ,  $\sim 10^{11}$ 

 $\frac{1}{2}$ 

**r** 

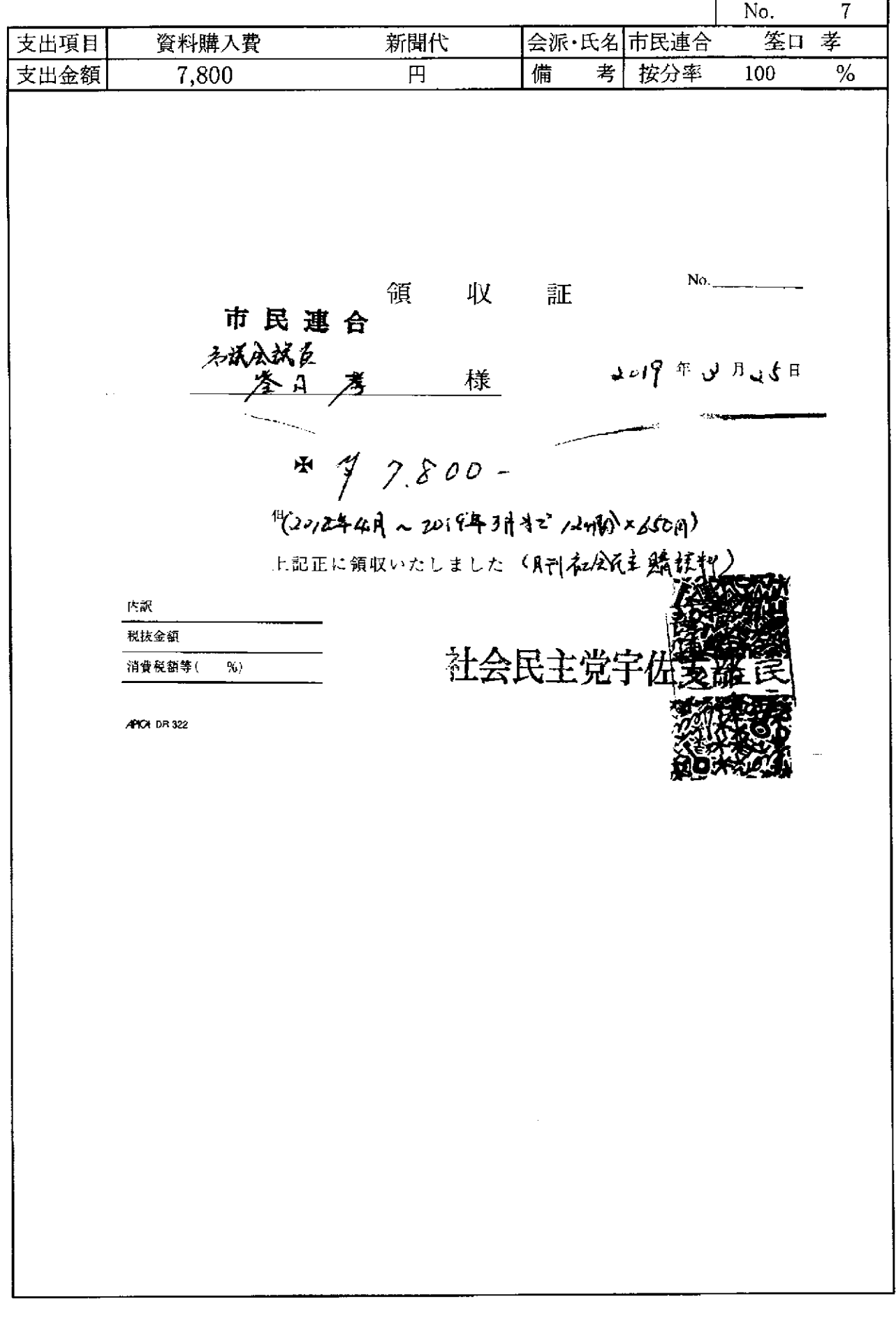

ششا سيدان ويتصدعن

 $\sim$   $\sim$   $\sim$ 

 $\overline{\phantom{a}}$ 

 $\hat{J}$  , as an announcement of  $\hat{J}$  ,  $\hat{J}$ 

<u>.</u><br>The contract component of the contract of the contract of the contract of the contract of the contract of the contract of the contract of the contract of the contract of the contract of the contract of the contract of

 $\bar{\mathcal{N}}$ 

 $\mathcal{A}_\mathcal{A}$ 

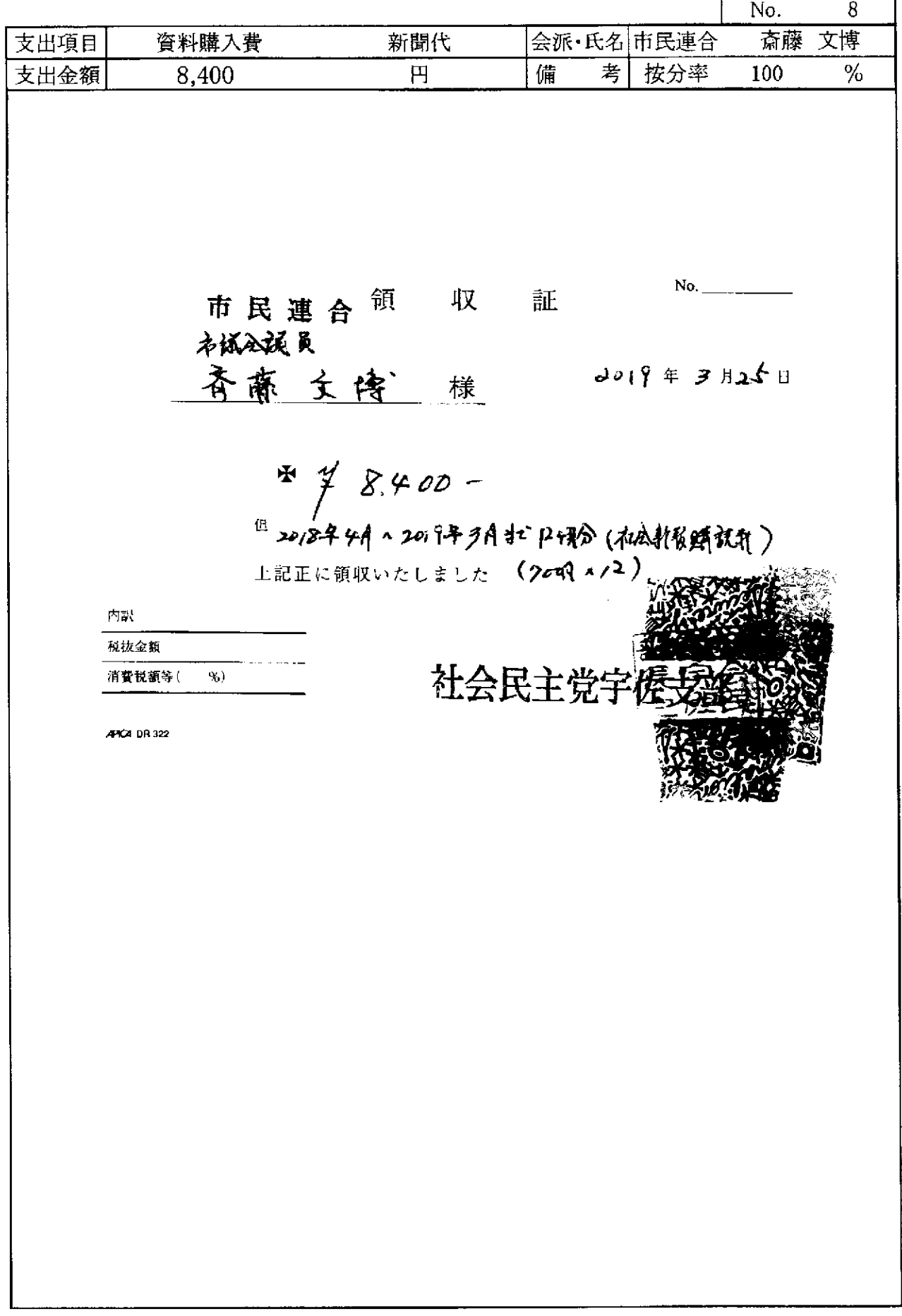

L.

 $\sim$ 

支払証明書

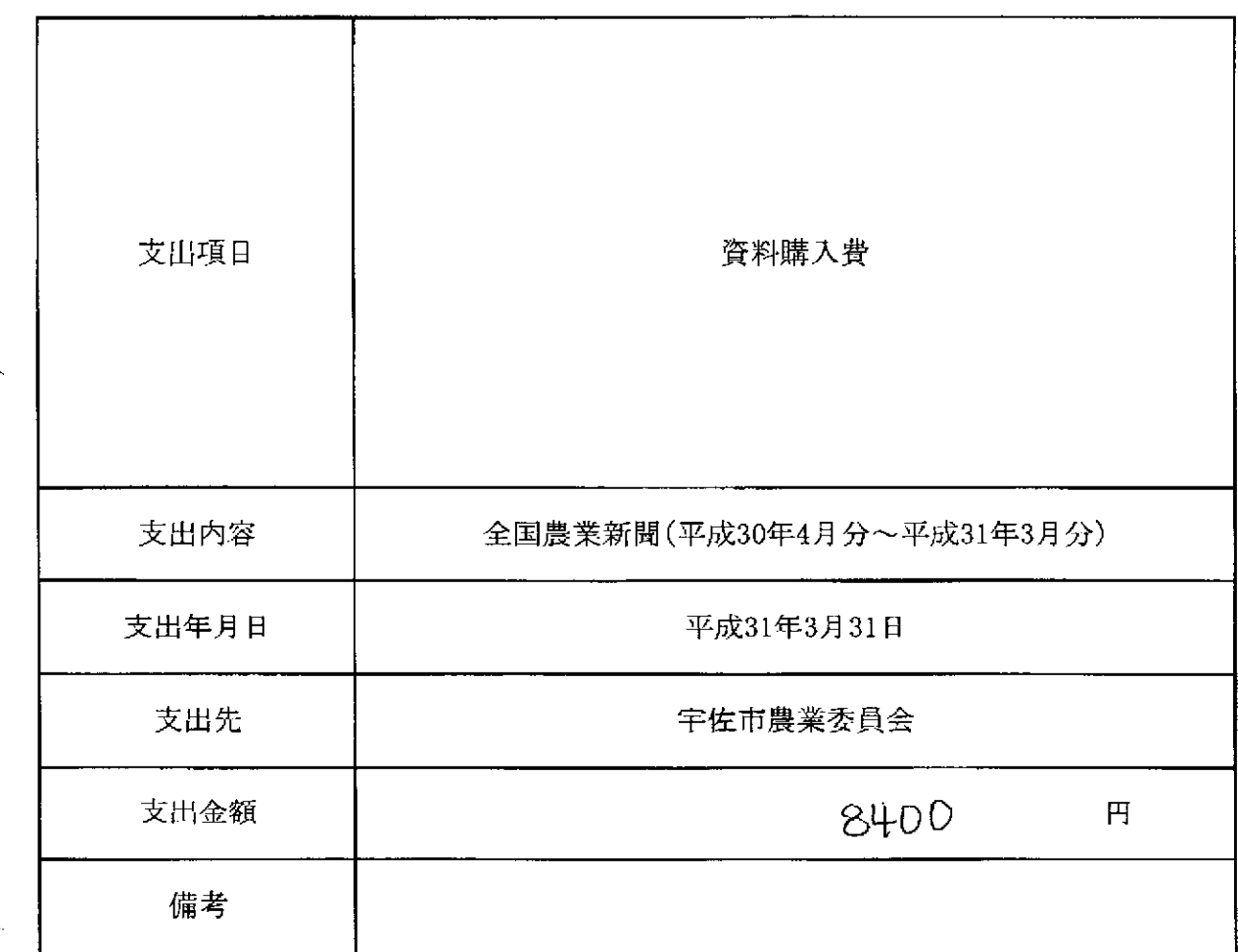

上記金額を政務活動費として、支払ったことを証明する。

 $\sim$ 

平成31年3月31日

 $\mathcal{L}_{\mathrm{eff}}$ 

are the service of the service

会派名 市民連合

 $\frac{q}{l}$ 

代表者名 斉藤 文博

 $\sim$ 

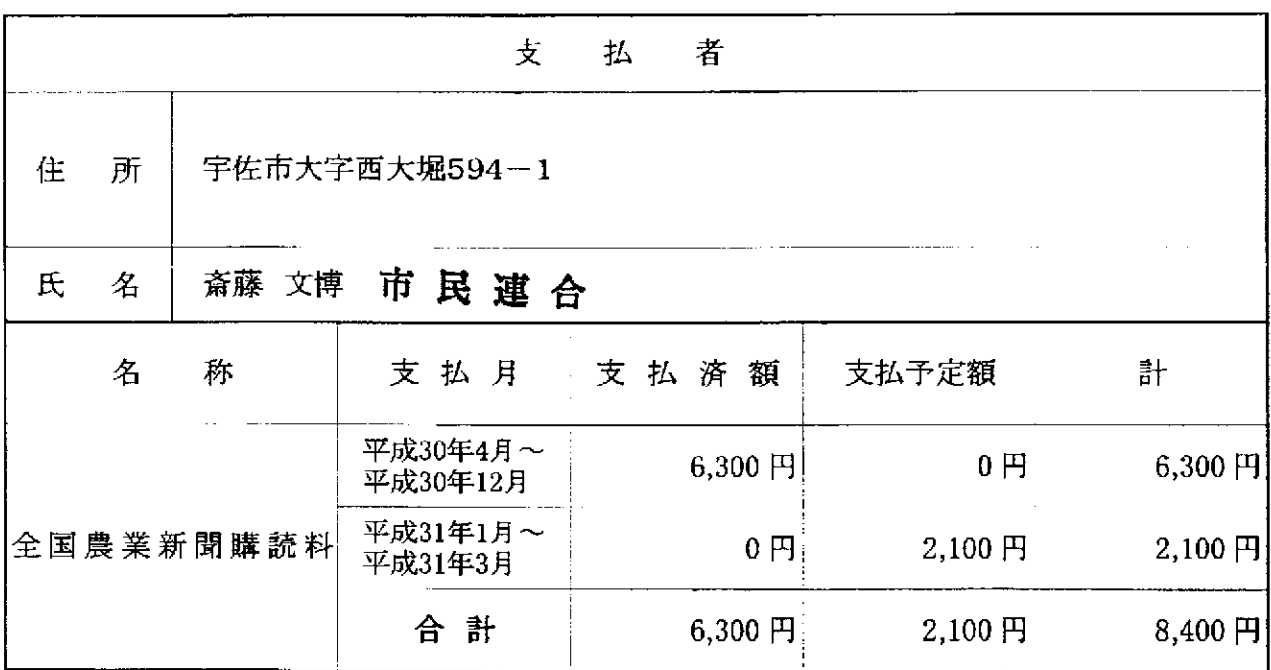

上記のとおり相違ないことを証明します。

平成31年2月15日

宇佐市農業委員会

9

会長 熊瀬 紀

平成 30年度 全国農業新聞購読料

領収書等添付書類

 $\mathbf{v}$ 

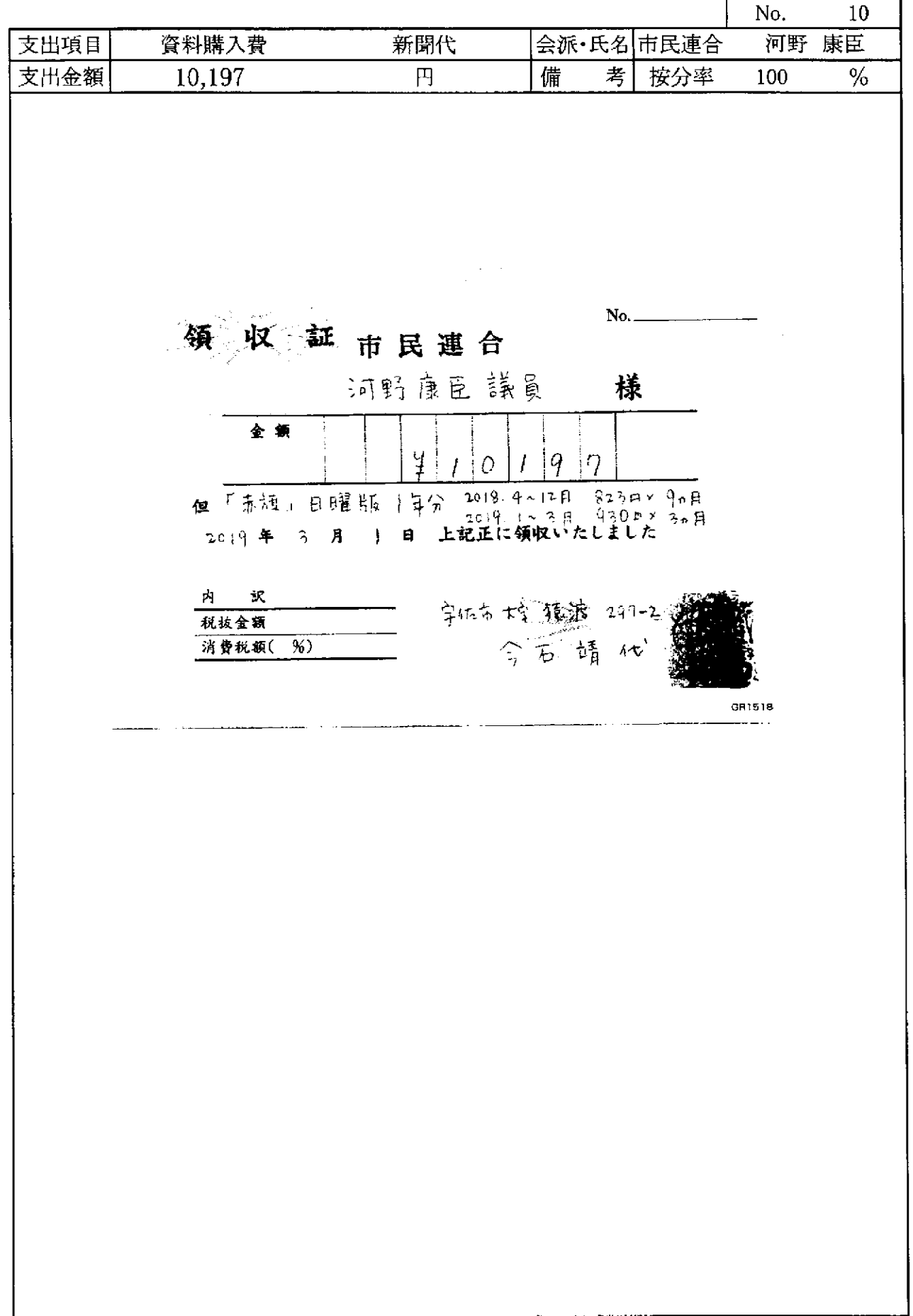

 $\mathcal{A}^{\text{max}}_{\text{max}}$  and  $\mathcal{A}^{\text{max}}_{\text{max}}$ 

 $\sim$   $\sim$ 

 $\sim$ 

 $\gamma^{\mu}$  ,  $\gamma^{\mu}_{\lambda\mu}$ 

 $\sim$ 

 $\overline{\phantom{a}}$ 

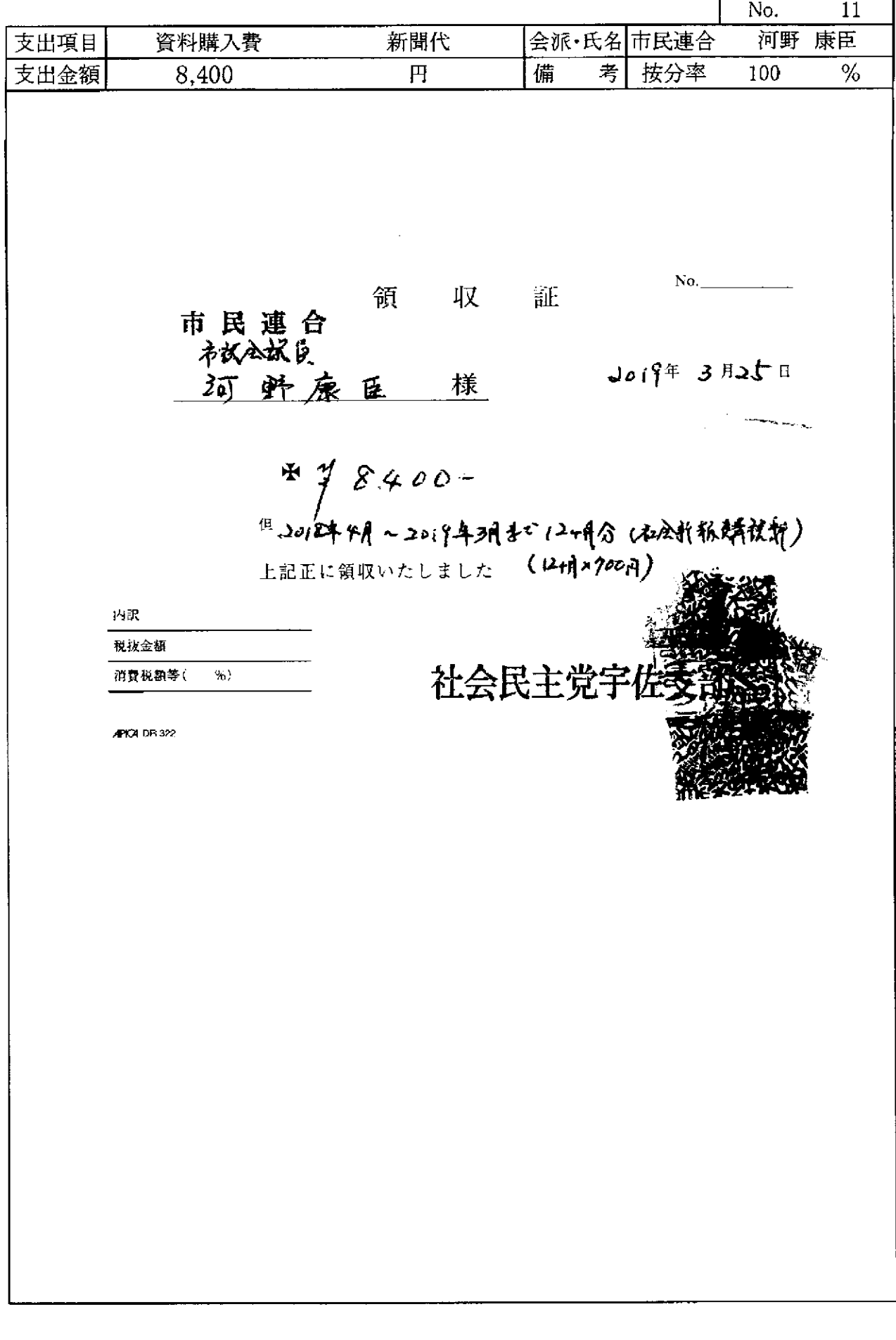

ومصطلحات ورواد والمراوي

<u>.</u> . . . . . . . . .

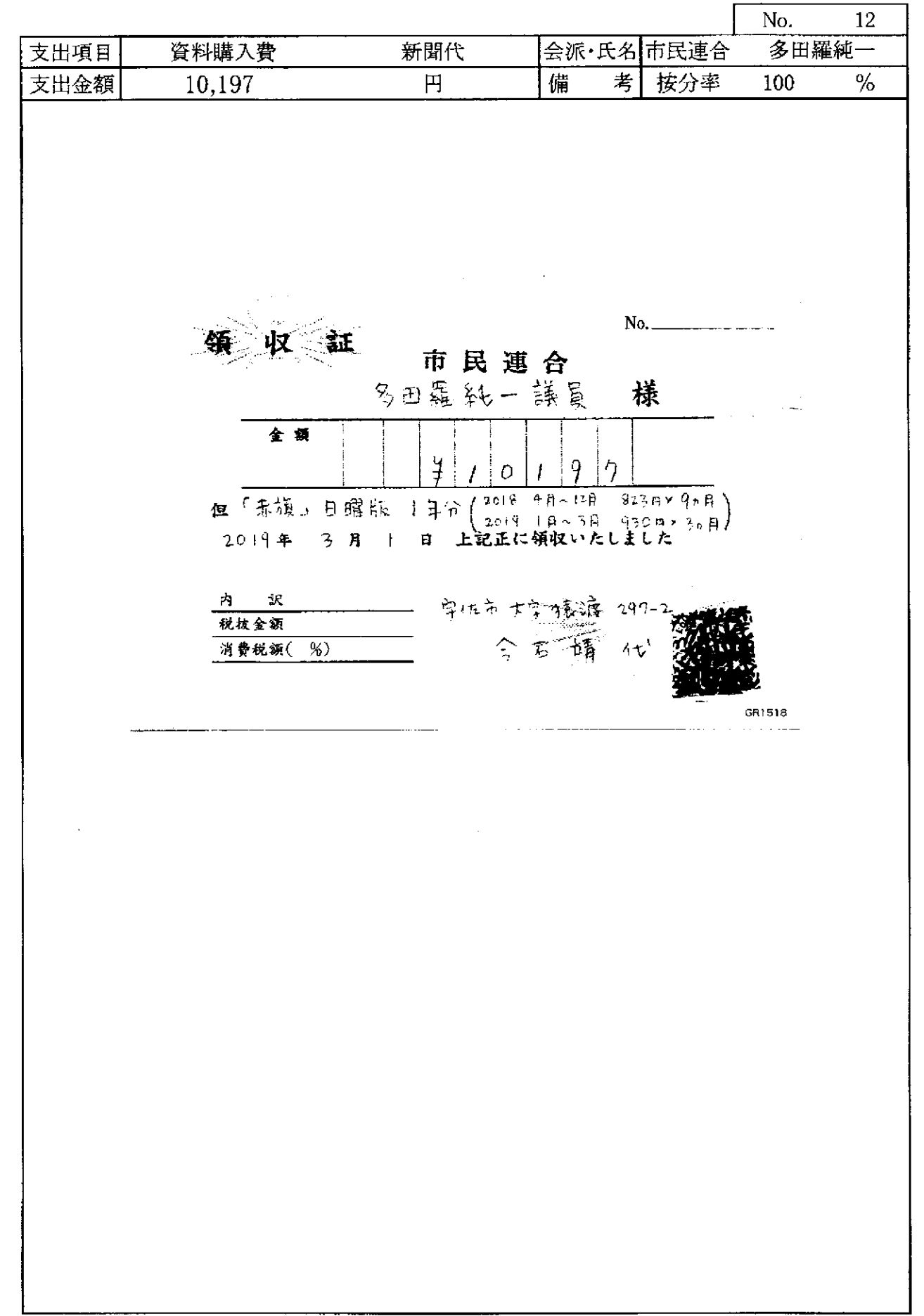

 $\overline{a}$ 

and the con-

 $\Delta \sim 10^{11}$  m  $^{-1}$ 

المستوار السمستين والمراجع والمراجل

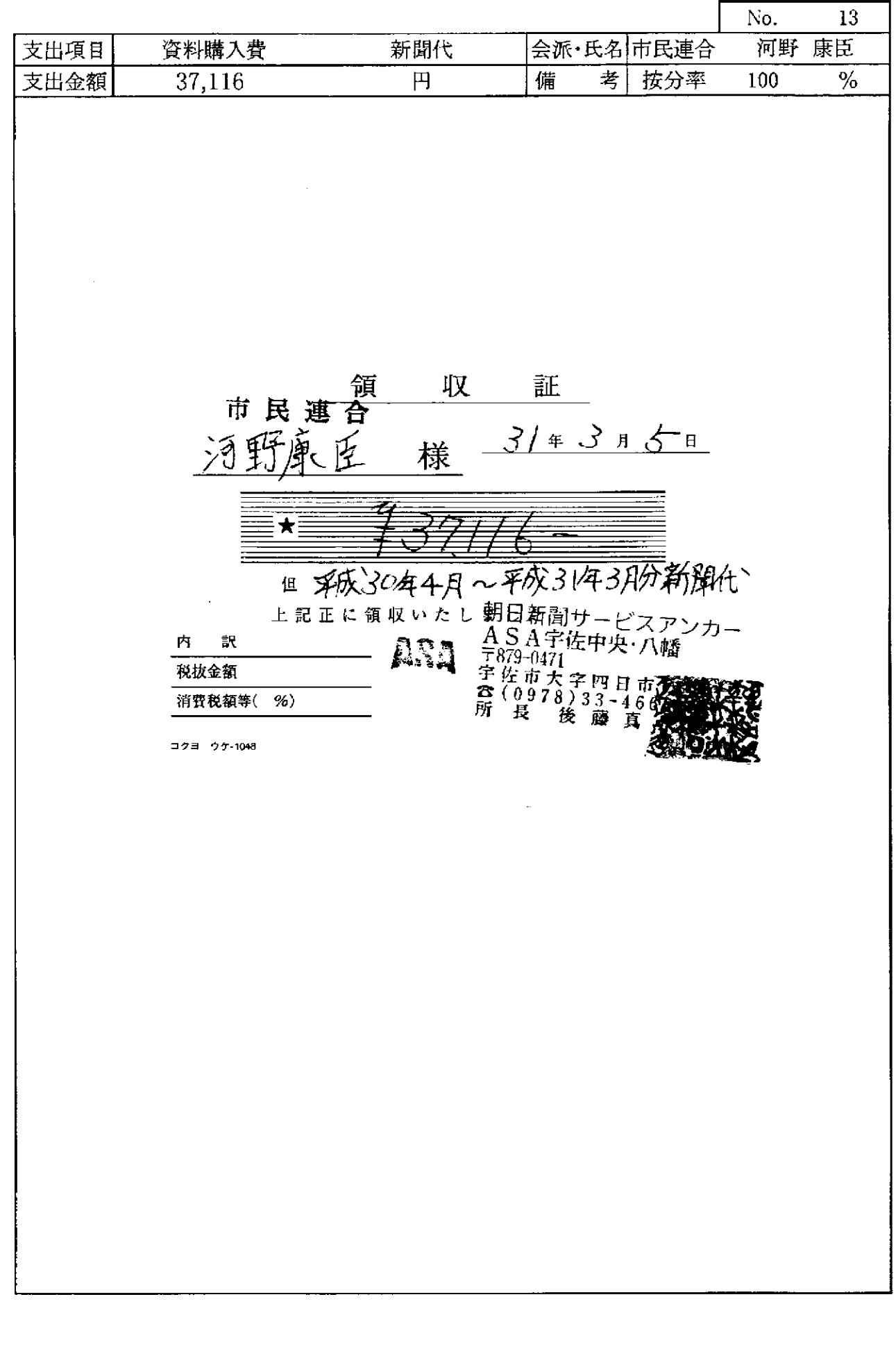

 $\mathcal{A}^{\mathcal{A}}_{\mathcal{A}}$  and  $\mathcal{A}^{\mathcal{A}}_{\mathcal{A}}$  and  $\mathcal{A}^{\mathcal{A}}_{\mathcal{A}}$ 

and the company of the company of the company of the company of the company of the company of the company of the company of the company of the company of the company of the company of the company of the company of the comp

 $\sim$ 

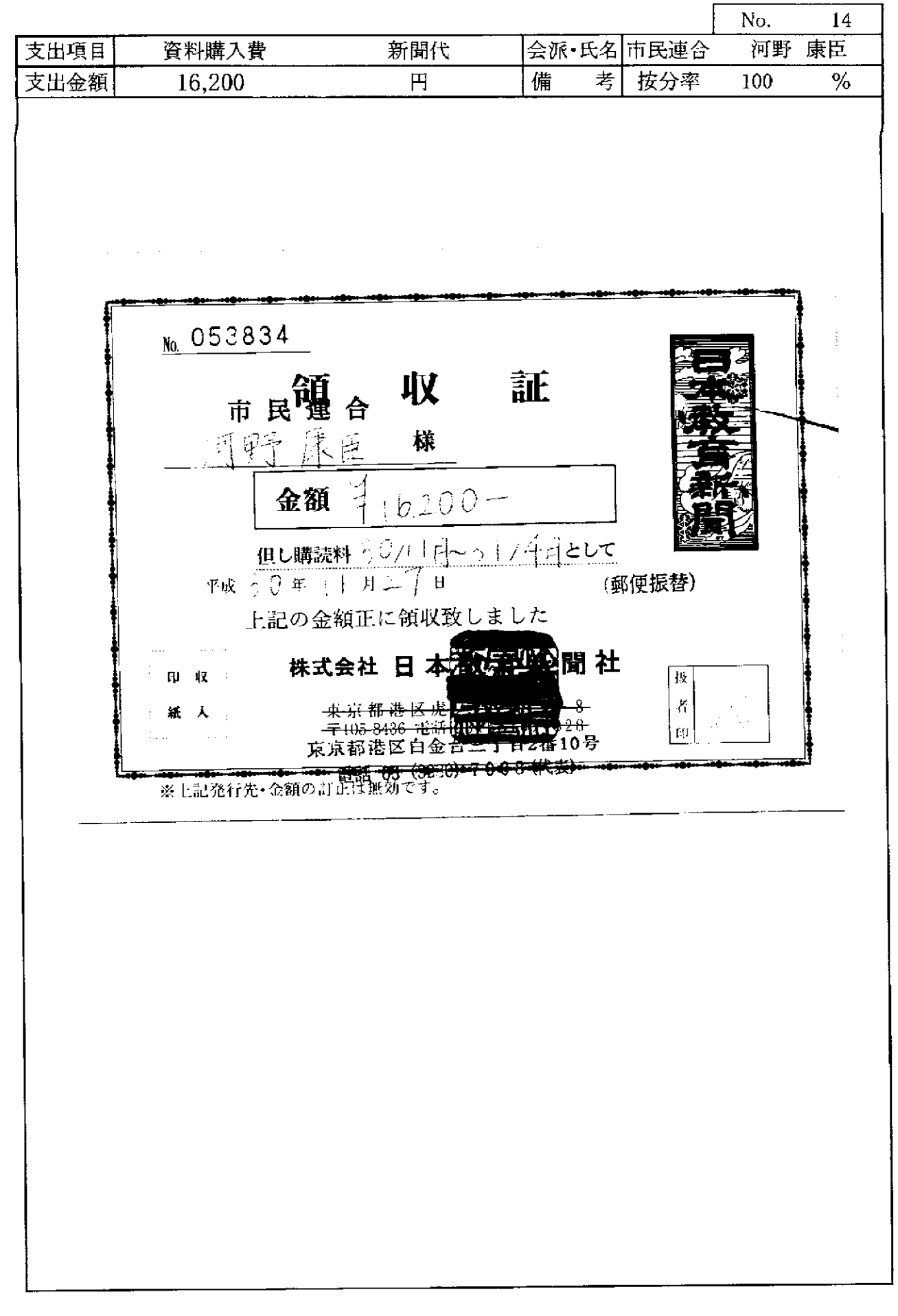

r.

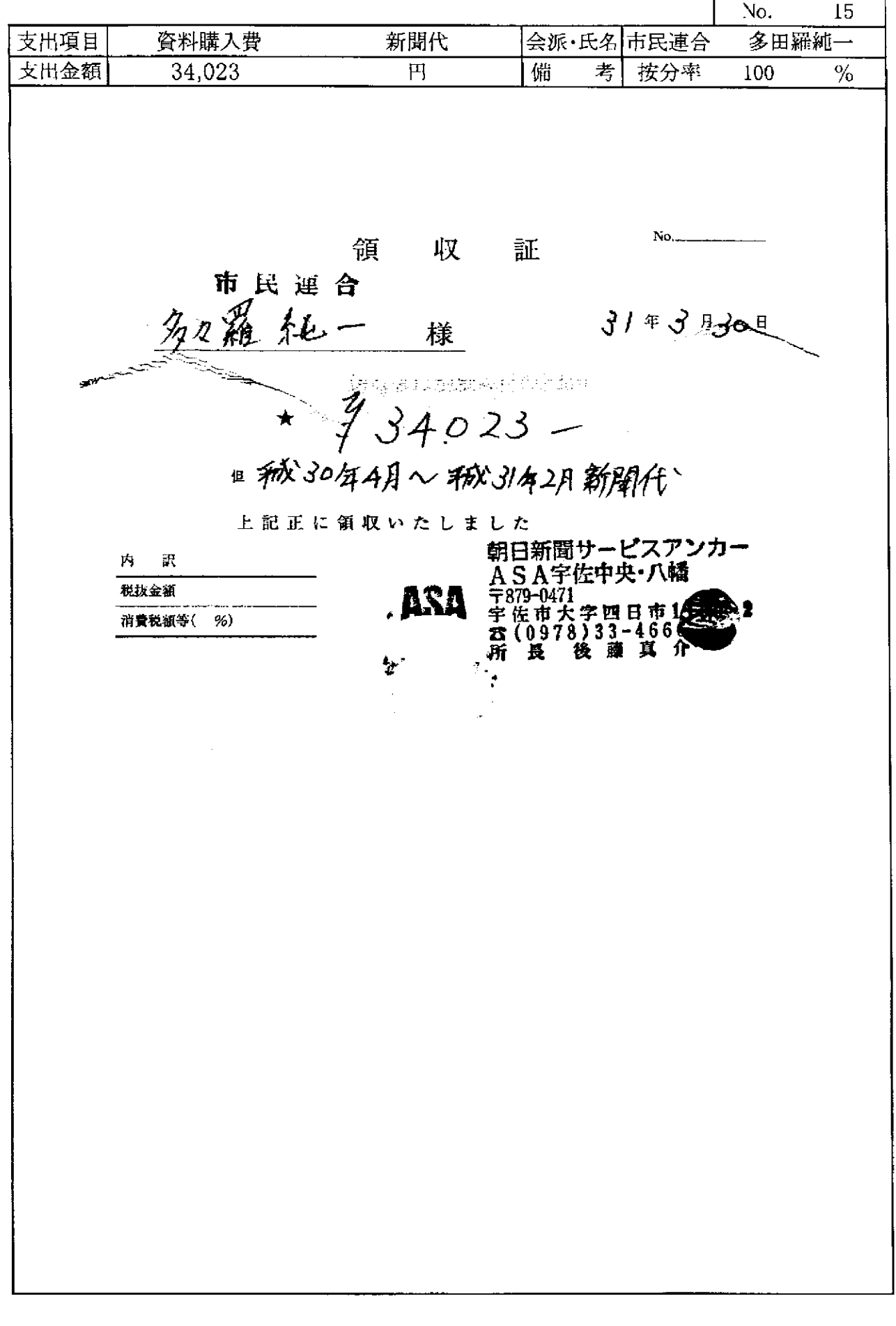

. The compact of  $\mathcal{O}(n)$  , we can be seen

 $\sim$ 

 $\mathcal{L}(\mathcal{L}(\mathcal{S}))$  and denote a support  $\mathcal{L}$ 

 $\mathbb{R}$ 

 $\mathcal{L}$ 

No. 16 多田羅純一 新聞代 支出項目 資料購入費 会派·氏名市民連合  $\overline{H}$ 備 考 按分率 支出金額 100  $\%$ 8,100 根替払込請求書兼受領証(振込金(兼手数料)受領書) - この受領記は、大会に保管してください。」 日本教育新聞社 全 कार  $\bar{W}$ 市民連合  $\mathbf{E}_\mathrm{A}$  $\mathbb{R}^2$  $\mathbb{R}^3$ 多田羅 純一 j  $\mathcal{A}_{\Delta\Delta}(\mathcal{A}_{\Delta\Delta})$ ∲.<br>Eko (おだほ性)  $\bar{\Omega}$  $\frac{1}{2}$  $\hat{\mathbf{E}}$  $\sim$  $323$ ИÌ  $|\vec{q}|$  $\mathcal{V}^{\pm}_{\pm}$  $\mathcal{P}_\mathrm{c}$  $\mathcal{A}=\mathcal{A}$  ,  $\mathcal{A}$ <u>कार राष्ट्रपति</u>  $\overline{m}$  . I

領収書等添付書類

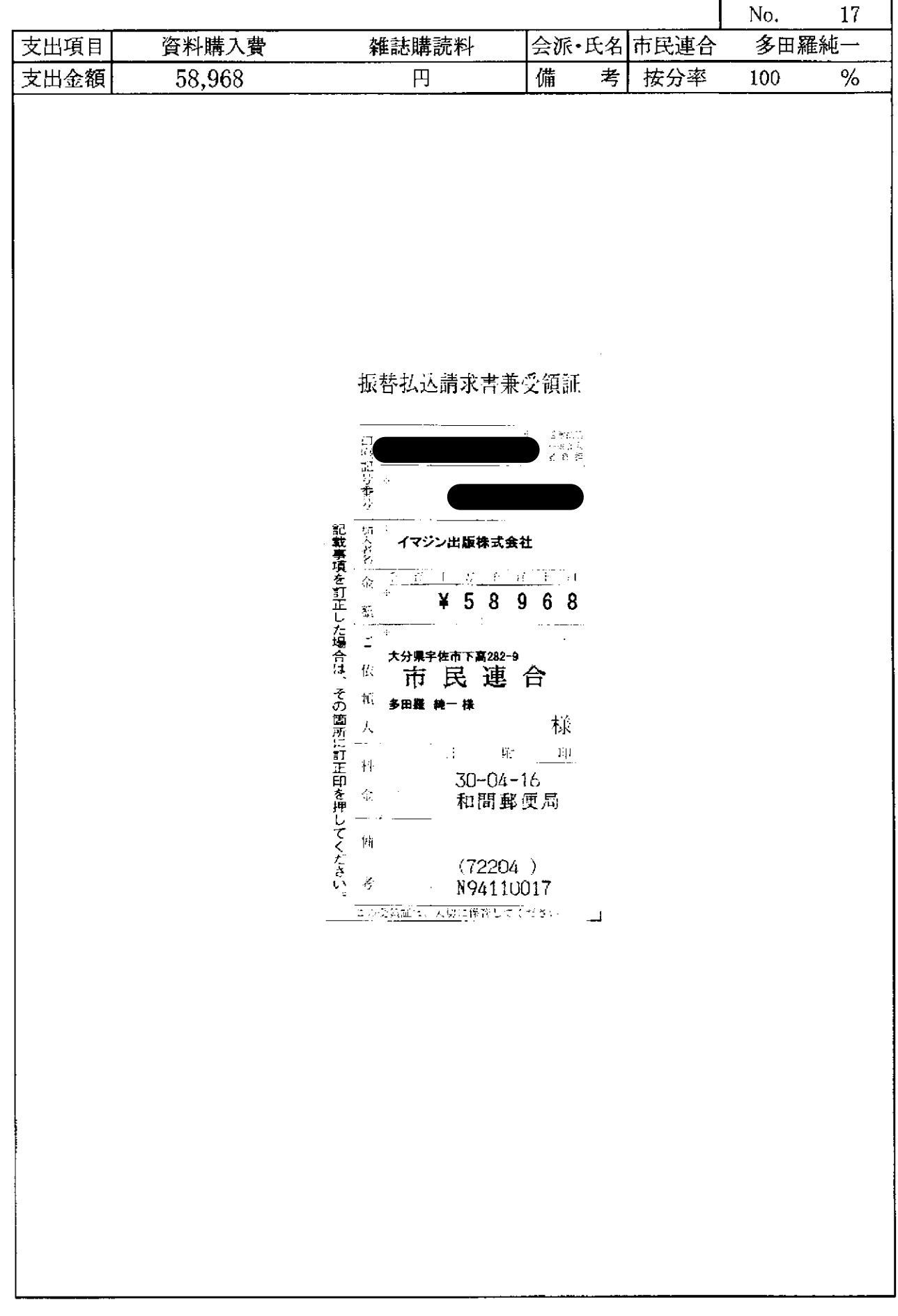

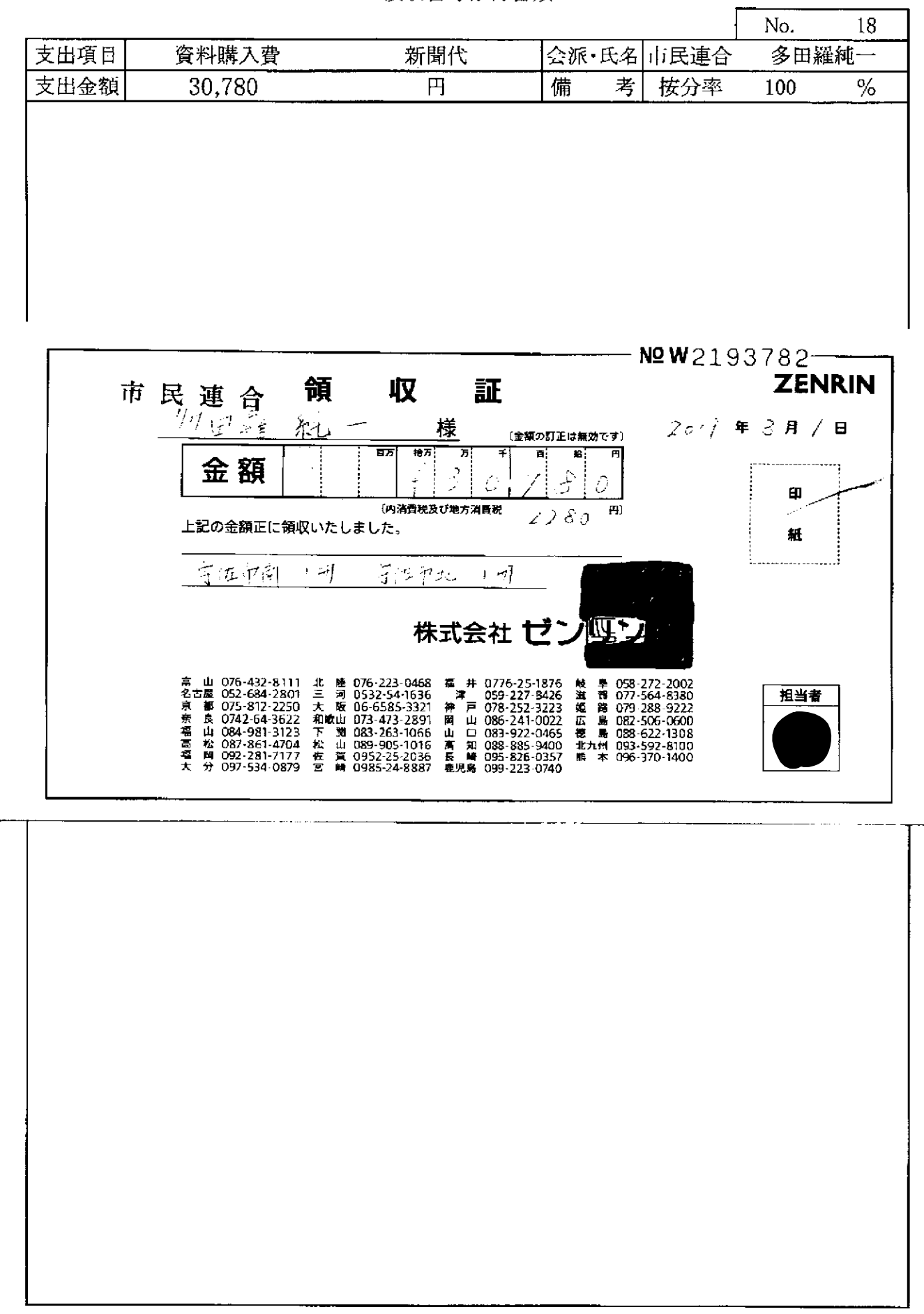